# **qnet Documentation**

*Release 1.4.1*

**Author**

**Jul 06, 2018**

# **Contents**

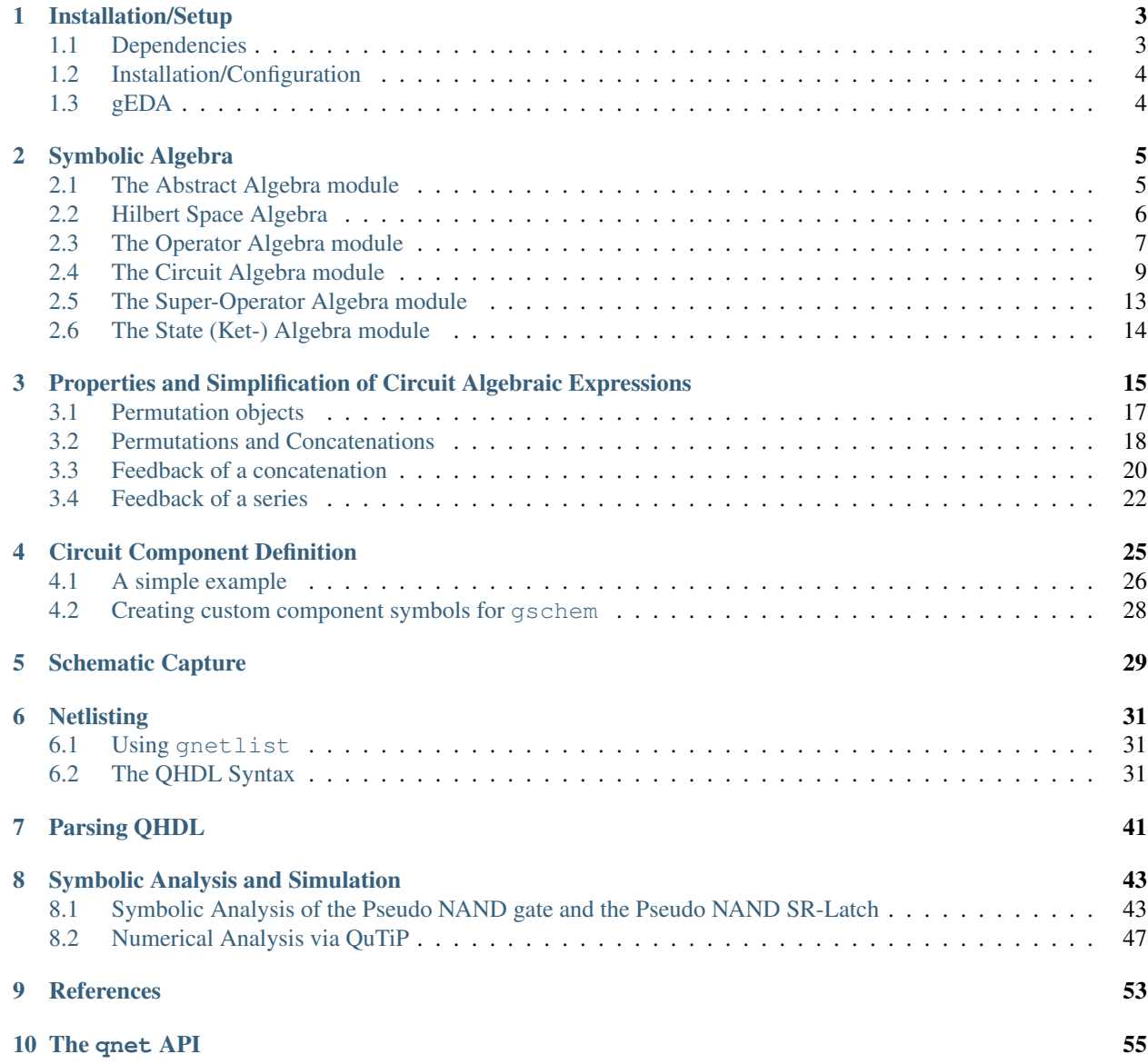

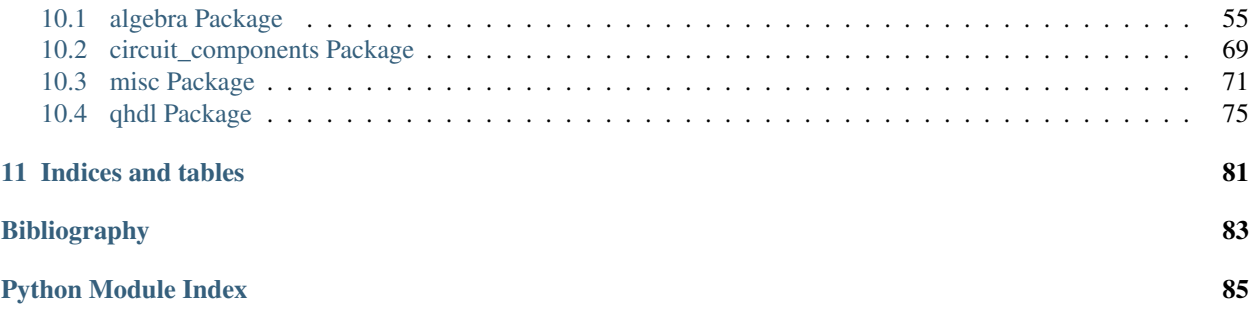

The QNET package is a set of tools to aid in the design and analysis of photonic circuit models, but it features a flexible symbolic algebra module that can be applied in a more general setting. Our proposed Quantum Hardware Description Language *[\[QHDL\]](#page-86-1)* serves to describe a circuit topology and specification of a larger entity in terms of parametrizable subcomponents. By design this is analogous to the specification of electric circuitry using the structural description elements of VHDL or Verilog.

The physical systems that can be modeled within the framework include quantum optical experiments that can be described as nodes with internal degrees of freedom such as interacting quantum harmonic oscillators and/or N-level quantum systems that, in turn are coupled to a finite number of bosonic quantum fields. Furthermore, the formalism applies also to superconducting microwave circuit (Circuit QED) systems.

For a rigorous introduction to the underlying mathematical physics we refer to the original treatment of Gough and James *[\[GoughJames08\]](#page-86-2)*, *[\[GoughJames09\]](#page-86-3)* and the references given therein.

The main components of this package are:

- 1. A symbolic computer algebra package qnet.algebra for Hilbert Space quantum mechanical operators, the Gough-James circuit algebra and also an algebra for Hilbert space states and Super-operators.
- 2. The QHDL language definition and parser qnet.qhdl including a front-end located at bin/parse\_qhdl. py that can convert a QHDL-file into a circuit component library file.
- 3. A library of existing primitive or composite circuit components qnet.circuit\_components that can be embedded into a new circuit definition.

In practice one might want to use these to:

- 1. Define and specify your basic circuit component model and create a library file, *[Circuit Component Definition](#page-28-0)*
- 2. Use gschem (of gEDA) to graphically design a circuit model, *[Schematic Capture](#page-32-0)*
- 3. Export the schematic to QHDL using gnetlist (also part of gEDA) or directly write a QHDL file, *[Netlisting](#page-34-0)*
- 4. Parse the QHDL-circuit definition file into a Python circuit library component using the parser front-end bin/ parse\_qhdl.py, *[Parsing QHDL](#page-44-0)*
- 5. Analyze the model analytically using our symbolic algebra and/or numerically using QuTiP, *[Symbolic Algebra](#page-8-0)*, *[Symbolic Analysis and Simulation](#page-46-0)*

This package is still work in progress and as it is currently being developed by a single developer (interested in [helping?\)](mailto:ntezak@stanford.edu), documentation and comprehensive testing code are still somewhat lacking. Any contributions, bug reports and general feedback from end-users would be highly appreciated. If you have found a bug, it would be extremely helpful if you could try to write a minimal code example that reproduces the bug. Feature requests will definitely be considered. Higher priority will be given to things that many people ask for and that can be implemented efficiently.

To learn of how to carry out each of these steps, we recommend looking at the provided examples and reading the relevant sections in the QNET manual. Also, if you want to implement and add your own primitive device models, please consult the QNET manual.

Contents:

## Installation/Setup

### <span id="page-6-1"></span><span id="page-6-0"></span>**1.1 Dependencies**

In addition to these core components, the software uses the following existing software packages:

- 0. [Python](http://www.python.org) version 2.6 or higher. QNET is still officially a Python 2 package, but migration to Python 3 should not be too hard to achieve.
- 1. The [gEDA](http://www.gpleda.org) toolsuite for its visual tool gschem for the creation of circuits end exporting these to QHDL gnetlist. We have created device symbols for our primitive circuit components to be used with gschem and we have included our own gnetlist plugin for exporting to QHDL.
- 2. The [SymPy](http://SymPy.org/) symbolic algebra Python package to implement symbolic 'scalar' algebra, i.e. the coefficients of state, operator or super-operator expressions can be symbolic SymPy expressions as well as pure python numbers.
- 3. The [QuTiP](http://code.google.com/p/qutip/) python package as an extremely useful, efficient and full featured numerical backend. Operator expressions where all symbolic scalar parameters have been replaced by numeric ones, can be converted to (sparse) numeric matrix representations, which are then used to solve for the system dynamics using the tools provided by QuTiP.
- 4. The [PyX](http://pyx.sourceforge.net/) python package for visualizing circuit expressions as box/flow diagrams.
- 5. The [SciPy](http://www.scipy.org/) and [NumPy](http://numpy.scipy.org/) packages (needed for QuTiP but also by the qnet.algebra package)
- 6. The [PLY](http://www.dabeaz.com/ply/) python package as a dependency of our Python Lex/Yacc based QHDL parser.

A convenient way of obtaining Python as well as some of the packages listed here (SymPy, SciPy, NumPy, PLY) is to download the [Enthought](http://www.enthought.com/) Python Distribution (EPD) or [Anaconda](https://store.continuum.io/cshop/anaconda/) which are both free for academic use. A highly recommended way of working with QNET and QuTiP and just scientific python codes in action is to use the excellent [IPython](http://ipython.org/) shell which comes both with a command-line interface as well as a very polished browser-based notebook interface.

### <span id="page-7-0"></span>**1.2 Installation/Configuration**

To install QNET you need a working Python installation as well as [pip](https://pip.pypa.io/en/latest/installing.html) which comes pre-installed with both the Enthought Python distribution and Anaconda. If you have already installed [PyX](http://pyx.sourceforge.net/) just run: Run:

pip install QNET

If you still need to install [PyX,](http://pyx.sourceforge.net/) run:

pip install --process-dependency-links QNET

### <span id="page-7-1"></span>**1.3 gEDA**

Setting up gEDA/gschem/gnetlist is a bit more involved. If you are using Linux or OSX, geda is available via common package managers such as *port* and *homebrew* on OSX or apt for Linux.

To configure interoperability with QNET/QHDL this you will have to locate the installation directory of QNET. This can easily be found by running:

```
python -c "import qnet, os; print(os.path.join(*os.path.dirname(qnet.__file__).split(
\leftrightarrow'/')[:-1]))"
```
In BASH you can just run:

```
QNET=$(python -c "import qnet, os; print(os.path.join(*os.path.dirname(qnet.__file__).
˓→split('/')[:-1]))")
```
to store this path in a shell variable named QNET. To configure gEDA to include our special quantum circuit component symbols you will need to copy the following configuration files from the \$QNET/gEDA\_support/config directory to the \$HOME/.gEDA directory:

- ~/.gEDA/gafrc
- ~/.gEDA/gschemrc

Then install the QHDL netlister plugin within gEDA by creating a symbolic link (or copy the file there)

```
ln -s $QNET/gEDA_support/gnet-qhdl.scm /path/to/gEDA_resources_folder/scheme/gnet-
˓→qhdl.scm
```
#### Note that you should replace "/path/to/gEDA\_resources\_folder" with the full path to the gEDA resources directory!

in my case that path is given by /opt/local/share/gEDA, but in general simply look for the gEDA-directory that contains the file named system-gafrc.

## Symbolic Algebra

### <span id="page-8-1"></span><span id="page-8-0"></span>**2.1 The Abstract Algebra module**

The module features generic classes for encapsulating expressions and operations on expressions. It also includes some basic pattern matching and expression rewriting capabilities.

The most important classes to derive from for implementing a custom 'algebra' are  $qnet.aIqebra$ . [abstract\\_algebra.Expression](#page-58-2) and [qnet.algebra.abstract\\_algebra.Operation](#page-59-0), where the second is actually a subclass of the first.

The Operation class should be subclassed to implement any structured expression type that can be specified in terms of a *head* and a (finite) sequence of *operands*:

Head(op1, op1, ..., opN)

An operation is assumed to have immutable operands, i.e., if one wishes to change the operands of an Operation, one rather creates a new Operation with modified Operands.

#### **2.1.1 Defining Operation subclasses**

The single most important method of the Operation class is the  $qnet$ .algebra.abstract\_algebra. [Operation.create\(\)](#page-59-1) classmethod.

Automatic expression rewriting by modifying/decorating the [qnet.algebra.abstract\\_algebra.](#page-59-1) [Operation.create\(\)](#page-59-1) method

A list of class decorators:

- [qnet.algebra.abstract\\_algebra.assoc\(\)](#page-60-0)
- [qnet.algebra.abstract\\_algebra.idem\(\)](#page-62-0)
- [qnet.algebra.abstract\\_algebra.orderby\(\)](#page-64-0)
- [qnet.algebra.abstract\\_algebra.filter\\_neutral\(\)](#page-62-1)
- qnet.algebra.abstract algebra.check signature()
- [qnet.algebra.abstract\\_algebra.match\\_replace\(\)](#page-63-0)
- [qnet.algebra.abstract\\_algebra.match\\_replace\\_binary\(\)](#page-63-1)

#### **2.1.2 Pattern matching**

The [qnet.algebra.abstract\\_algebra.Wildcard](#page-59-2) class.

The [qnet.algebra.abstract\\_algebra.match\(\)](#page-62-2) function.

For a relatively simple example of how an algebra can be defined, see the Hilbert space algebra defined in  $qnet$ . [algebra.hilbert\\_space\\_algebra](#page-66-0).

### <span id="page-9-0"></span>**2.2 Hilbert Space Algebra**

This covers only finite dimensional or countably infinite dimensional Hilbert spaces.

The basic abstract class that features all properties of Hilbert space objects is given by: [qnet.algebra.](#page-66-1) [hilbert\\_space\\_algebra.HilbertSpace](#page-66-1). Its most important subclasses are:

- local/primitive degrees of freedom (e.g. a single multi-level atom or a cavity mode) are described by a  $qnet$ . [algebra.hilbert\\_space\\_algebra.LocalSpace](#page-67-0). Every local space is identified by
- composite tensor product spaces are given by instances of the [qnet.algebra.](#page-67-1) [hilbert\\_space\\_algebra.ProductSpace](#page-67-1) class.
- the qnet.algebra.hilbert\_space\_algebra.TrivialSpace represents a *trivial*[1](#page-9-1) Hilbert space  $\mathcal{H}_0 \simeq \mathbb{C}$
- the qnet.algebra.hilbert\_space\_algebra.FullSpace represents a Hilbert space that includes all possible degrees of freedom.

#### **2.2.1 Examples**

A single local space can be instantiated in several ways. It is most convenient to use the  $qnet$ .algebra. [hilbert\\_space\\_algebra.local\\_space\(\)](#page-69-0) method:

**>>>** local\_space(1) LocalSpace(1, '')

This method also allows for the specification of the dimension of the local degree of freedom's state space:

```
>>> s = local_space(1, dimension = 10)
>>> s
    LocalSpace(1, '')
>>> s.dimension
    10
>>> s.basis
    [0, 1, 2, 3, 4, 5, 6, 7, 8, 9]
```
Alternatively, one can pass a sequence of basis state labels instead of the dimension argument:

<span id="page-9-1"></span><sup>&</sup>lt;sup>1</sup> *trivial* in the sense that  $\mathcal{H}_0 \simeq \mathbb{C}$ , i.e., all states are multiples of each other and thus equivalent.

```
>>> lambda_atom_space = local_space('las', basis = ('e', 'h', 'q'))
>>> lambda_atom_space
   LocalSpace('las', '')
>>> lambda_atom_space.dimension
    3
>>> lambda_atom_space.basis
    ('e', 'h', 'g')
```
Finally, one can pass a namespace argument, which is useful if one is working with multiple copies of identical systems, e.g. if one instantiates multiple copies of a particular circuit component with internal degrees of freedom:

```
>>> s_q1 = local_space('s', namespace = 'q1', basis = ('g', 'h'))
\Rightarrow s_q^2 = local_p^2 = (s', name space = 'q^2', basis = ('q', 'h'))>>> s_q1
   LocalSpace('s', 'q1')
>>> s_q2
   LocalSpace('s', 'q2')
>>> s_q1 * s_q2
   ProductSpace(LocalSpace('s', 'q1'), LocalSpace('s', 'q2'))
```
The default namespace is the empty string ''. Here, we have already seen the simplest way to create a tensor product of spaces:

```
>>> local_space(1) * local_space(2)
    ProductSpace(LocalSpace(1, ''), LocalSpace(2, ''))
```
Note that this tensor product is *commutative*

```
>>> local_space(2) * local_space(1)
    ProductSpace(LocalSpace(1, ''), LocalSpace(2, ''))
>>> local_space(2) * local_space(1) == local_space(1) * local_space(2)
    True
```
and *associative*

```
>>> (local_space(1) * local_space(2)) * local_space(3)
   ProductSpace(LocalSpace('1', ''), LocalSpace('2', ''), LocalSpace('3', ''))
```
# <span id="page-10-0"></span>**2.3 The Operator Algebra module**

This module features classes and functions to define and manipulate symbolic Operator expressions. Operator expressions are constructed from sums (qnet.algebra.operator\_algebra.operatorPlus) and products (qnet.algebra.operator\_algebra.OperatorTimes) of some basic elements, most importantly *local* operators, such as the annihilation (qnet.algebra.operator\_algebra.Destroy) and creation (qnet.algebra.operator\_algebra.Create) operators  $a_s, a_s^{\dagger}$  of a quantum harmonic oscillator degree of freedom s. Further important elementary local operators are the switching operators  $\sigma_{jk}^s := |j\rangle_s \langle k|_s$ (qnet.algebra.operator\_algebra.LocalSigma). Each operator has an associated qnet.algebra. operator\_algebra.Operator.space property which gives the Hilbert space (cf [qnet.algebra.](#page-66-1) [hilbert\\_space\\_algebra.HilbertSpace](#page-66-1)) on which it acts *non-trivially*. We don't explicitly distinguish between *tensor*-products  $X_s \otimes Y_r$  of operators on different degrees of freedom s, r (which we designate as *local* spaces) and *operator-composition*-products  $X_s \cdot Y_s$  of operators acting on the same degree of freedom s. Conceptionally, we assume that each operator is always implicitly tensored with identity operators acting on all un-specified degrees of freedom. This is typically done in the physics literature and only plays a role when tansforming to a numerical representation of the problem for the purpose of simulation, diagonalization, etc.

### **2.3.1 All Operator classes**

A complete list of all local operators is given below:

- Harmonic oscillator mode operators  $a_s, a_s^\dagger$  (cf qnet.algebra.operator\_algebra.Destroy, qnet. algebra.operator\_algebra.Create)
- $\sigma$ -switching operators  $\sigma_{jk}^s := \ket{j}_s\bra{k}_s$  (cf qnet.algebra.operator\_algebra.LocalSigma)
- coherent displacement operators  $D_s(\alpha):=\exp\left(\alpha a_s^{\dagger}-\alpha^* a_s\right)$  (cf qnet.algebra.operator\_algebra. Displace)
- phase operators  $P_s(\phi) := \exp\left(i\phi a_s^\dagger a_s\right)$  (cf qnet.algebra.operator\_algebra.Phase)
- squeezing operators  $S_s(\eta) := \exp \left[ \frac{1}{2} \left( \eta a_s^{\dagger} \right) \right]$  $\left( \frac{2}{3} - \eta^* a_s^2 \right)$  (cf qnet.algebra.operator\_algebra. Squeeze)

Furthermore, there exist symbolic representations for constants and symbols:

- the identity operator (cf qnet.algebra.operator\_algebra.IdentityOperator)
- and the zero operator (cf qnet.algebra.operator\_algebra.ZeroOperator)
- an arbitrary operator symbol (cf qnet.algebra.operator\_algebra.OperatorSymbol)

Finally, we have the following Operator operations:

- sums of operators  $X_1 + X_2 + \cdots + X_n$  (cf qnet.algebra.operator\_algebra.OperatorPlus)
- products of operators  $X_1 X_2 \cdots X_n$  (cf qnet.algebra.operator\_algebra.OperatorTimes)
- the Hilbert space adjoint operator  $X^\dagger$  (cf qnet.algebra.operator\_algebra.Adjoint)
- scalar multiplication  $\lambda X$  (cf qnet.algebra.operator algebra. ScalarTimesOperator)
- pseudo-inverse of operators  $X^+$  satisfying  $XX^+X = X$  and  $X^+XX^+ = X^+$  as well as  $(X^+X)^{\dagger}$  =  $X^+X$  and  $(XX^+)^{\dagger} = XX^+$  (cf qnet.algebra.operator\_algebra.PseudoInverse)
- the kernel projection operator  $\mathcal{P}_{\text{Ker}X}$  satisfying both  $X\mathcal{P}_{\text{Ker}X} = 0$  and  $X^+X = 1 \mathcal{P}_{\text{Ker}X}$  (cf qnet. algebra.operator\_algebra.NullSpaceProjector)
- Partial traces over Operators  $Tr_s X$  (cf qnet.algebra.operator\_algebra.OperatorTrace)

For a list of all properties and methods of an operator object, see the documentation for the basic qnet.algebra. operator\_algebra.Operator class.

#### **2.3.2 Examples**

Say we want to write a function that constructs a typical Jaynes-Cummings Hamiltonian

$$
H = \Delta \sigma^{\dagger} \sigma + \Theta a^{\dagger} a + ig(\sigma a^{\dagger} - \sigma^{\dagger} a) + i\epsilon (a - a^{\dagger})
$$

for a given set of numerical parameters:

```
def H_JaynesCummings(Delta, Theta, epsilon, g, namespace = ''):
    # create Fock- and Atom local spaces
    fock = local\_space('fock', namespace = namespace)tls = local_space('tls', namespace = namespace, basis = ('e', 'q'))# create representations of a and sigma
    a = Destroy(fock)
```
(continues on next page)

(continued from previous page)

```
sigma = LocalSigma(tls, 'q', 'e')
    H = (Delta \times sigma.dag() \times sigma = # detuning from atomic˓→resonance
         + Theta \star a.dag() \star a \star 4 \star 4 \star 4 \star 4 \star 4 \star 4 \star 4 \star 4 \star 4 \star 4 \star 4 \star 4 \star 4 \star 4 \star 4 \star 4 \star 4 \star 4 \star 4 \star 4 \star 4 \star 4 \star 4 \star 4 \star 4 \star 4 \star 4 \star˓→resonance
         + I * g * (sigma * a.dag() - sigma.dag() * a) * atom-mode coupling, I =
\rightarrowsqrt(-1)+ I * epsilon * (a - a.dag())) * + external driving
˓→amplitude
    return H
```
Here we have allowed for a variable namespace which would come in handy if we wanted to construct an overall model that features multiple Jaynes-Cummings-type subsystems.

By using the support for symbolic sympy expressions as scalar pre-factors to operators, one can instantiate a Jaynes-Cummings Hamiltonian with symbolic parameters:

```
>>> Delta, Theta, epsilon, g = symbols('Delta, Theta, epsilon, g', real = True)
>>> H = H_JaynesCummings(Delta, Theta, epsilon, g)
>>> str(H)
    'Delta Pi_e^[tls] + I*g ((a_fock)^* sigma_ge^[tls] - a_fock sigma_eg^[tls]) + \Box\rightarrowI*epsilon ( - (a_fock)^* + a_fock) + Theta (a_fock)^* a_fock'
```
**>>>** H.space

```
ProductSpace(LocalSpace('fock', ''), LocalSpace('tls', ''))
```
or equivalently, represented in latex via H.tex() this yields:

$$
\Delta \Pi_{\text{e}}^{\text{tls}} + \iota g \left( a_{\text{fock}}^\dagger \sigma_{\text{g,e}}^{\text{tls}} - a_{\text{fock}} \sigma_{\text{e,g}}^{\text{tls}} \right) + \iota \epsilon \left( -a_{\text{fock}}^\dagger + a_{\text{fock}} \right) + \Theta a_{\text{fock}}^\dagger a_{\text{fock}}^{\dagger}
$$

Operator products between commuting operators are automatically re-arranged such that they are ordered according to their Hilbert Space

```
>>> Create(2) * Create(1)
    OperatorTimes(Create(1), Create(2))
```
There are quite a few built-in replacement rules, e.g., mode operators products are normally ordered:

```
>>> Destroy(1) * Create(1)
   1 + Create(1) * Destroy(1)
```
Or for higher powers one can use the expand() method:

```
>>> (Destroy(1) * Destroy(1) * Destroy(1) * Create(1) * Create(1) * Create(1)).
\rightarrowexpand()
    (6 + Create(1) * Create(1) * Create(1) * Destroy(1) * Destroy(1) * Destroy(1) + 9<sub>u</sub>\rightarrow* Create(1) * Create(1) * Destroy(1) * Destroy(1) + 18 * Create(1) * Destroy(1))
```
## <span id="page-12-0"></span>**2.4 The Circuit Algebra module**

In their works on networks of open quantum systems *[\[GoughJames08\]](#page-86-2)*, *[\[GoughJames09\]](#page-86-3)* Gough and James have introduced an algebraic method to derive the Quantum Markov model for a full network of cascaded quantum systems from the reduced Markov models of its constituents. A general system with an equal number  $n$  of input and output channels is described by the parameter triplet  $(S, L, H)$ , where  $H$  is the effective internal *Hamilton operator* for the system,  $\mathbf{L} = (L_1, L_2, \dots, L_n)^T$  the *coupling vector* and  $\mathbf{S} = (S_{jk})_{j,k=1}^n$  is the *scattering matrix* (whose elements are themselves operators). An element  $L_k$  of the coupling vector is given by a system operator that describes the system's coupling to the k-th input channel. Similarly, the elements  $S_{jk}$  of the scattering matrix are in general given by system operators describing the scattering between different field channels  $j$  and  $k$ . The only conditions on the parameters are that the hamilton operator is self-adjoint and the scattering matrix is unitary:

$$
H^* = H \text{ and } \mathbf{S}^\dagger \mathbf{S} = \mathbf{S} \mathbf{S}^\dagger = \mathbf{1}_n.
$$

We adhere to the conventions used by Gough and James, i.e. we write the imaginary unit is given by  $i := \sqrt{-1}$ , the adjoint of an operator A is given by  $A^*$ , the element-wise adjoint of an operator matrix M is given by  $M^{\sharp}$ . Its transpose is given by  $M<sup>T</sup>$  and the combination of these two operations, i.e. the adjoint operator matrix is given by  $\mathbf{M}^{\dagger} = (\mathbf{M}^T)^{\sharp} = (\mathbf{M}^{\sharp})^T.$ 

### **2.4.1 Fundamental Circuit Operations**

The basic operations of the Gough-James circuit algebra are given by:

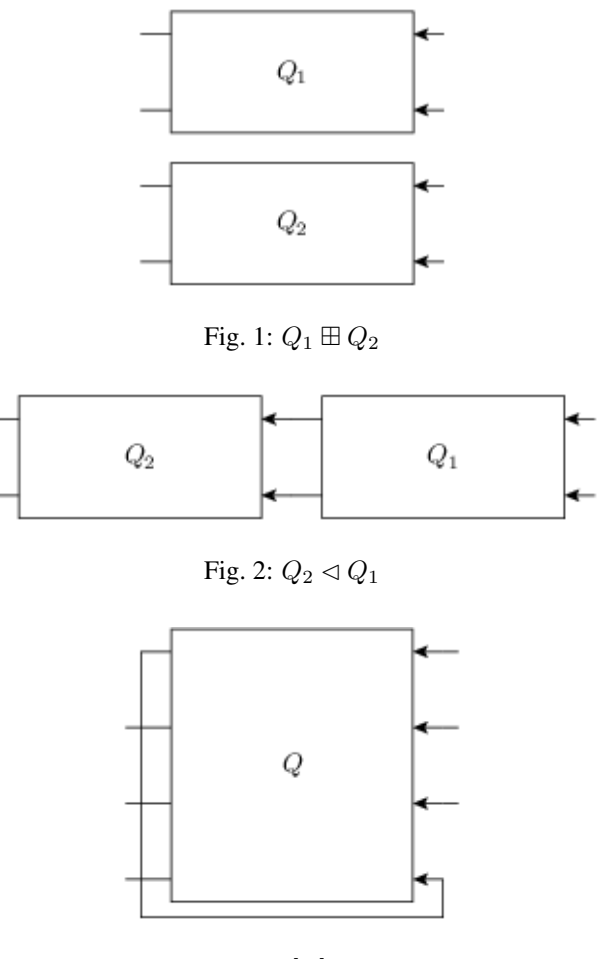

Fig. 3:  $[Q]_{1\to 4}$ 

In *[\[GoughJames09\]](#page-86-3)*, Gough and James have introduced two operations that allow the construction of quantum optical 'feedforward' networks:

1. The *concatenation* product describes the situation where two arbitrary systems are formally attached to each other without optical scattering between the two systems' in- and output channels

$$
(\mathbf{S}_1, \mathbf{L}_1, H_1) \boxplus (\mathbf{S}_2, \mathbf{L}_2, H_2) = \left( \begin{pmatrix} \mathbf{S}_1 & 0 \\ 0 & \mathbf{S}_2 \end{pmatrix}, \begin{pmatrix} \mathbf{L}_1 \\ \mathbf{L}_1 \end{pmatrix}, H_1 + H_2 \right)
$$

Note however, that even without optical scattering, the two subsystems may interact directly via shared quantum degrees of freedom.

2. The *series* product is to be used for two systems  $Q_j = (\mathbf{S}_j, \mathbf{L}_j, H_j)$ ,  $j = 1, 2$  of equal channel number *n* where all output channels of  $Q_1$  are fed into the corresponding input channels of  $Q_2$ 

$$
(\mathbf{S}_2, \mathbf{L}_2, H_2) \triangleleft (\mathbf{S}_1, \mathbf{L}_1, H_1) = \left(\mathbf{S}_2 \mathbf{S}_1, \mathbf{L}_2 + \mathbf{S}_2 \mathbf{L}_1, H_1 + H_2 + \Im\left\{\mathbf{L}_2^{\dagger} \mathbf{S}_2 \mathbf{L}_1\right\}\right)
$$

From their definition it can be seen that the results of applying both the series product and the concatenation product not only yield valid circuit component triplets that obey the constraints, but they are also associative operations.footnote{For the concatenation product this is immediately clear, for the series product in can be quickly verified by computing  $(Q_1 \triangleleft Q_2) \triangleleft Q_3$  and  $Q_1 \triangleleft (Q_2 \triangleleft Q_3)$ . To make the network operations complete in the sense that it can also be applied for situations with optical feedback, an additional rule is required: The *feedback* operation describes the case where the k-th output channel of a system with  $n \geq 2$  is fed back into the l-th input channel. The result is a component with  $n - 1$  channels:

$$
[ (\mathbf{S}, \mathbf{L}, H) ]_{k \to l} = \left( \tilde{\mathbf{S}}, \tilde{\mathbf{L}}, \tilde{H} \right),
$$

where the effective parameters are given by *[\[GoughJames08\]](#page-86-2)*

$$
\tilde{\mathbf{S}} = \mathbf{S}_{[k,l]} + \begin{pmatrix} S_{1l} \\ S_{2l} \\ \vdots \\ S_{k-1l} \\ S_{k+1l} \\ \vdots \\ S_{nl} \end{pmatrix} (1 - S_{kl})^{-1} (S_{k1} \ S_{k2} \ \cdots \ S_{kl-1} \ S_{kl+1} \ \cdots \ S_{kn}),
$$
\n
$$
\tilde{\mathbf{L}} = \mathbf{L}_{[k]} + \begin{pmatrix} S_{1l} \\ S_{2l} \\ \vdots \\ S_{k-1l} \\ S_{k+1l} \\ \vdots \\ S_{nl} \end{pmatrix} (1 - S_{kl})^{-1} L_k,
$$
\n
$$
\tilde{H} = H + \Im \left\{ \left[ \sum_{j=1}^n L_j^* S_{jl} \right] (1 - S_{kl})^{-1} L_k \right\}.
$$

Here we have written  $S_{[k,l]}$  as a shorthand notation for the matrix S with the k-th row and l-th column removed and similarly  $L_{[k]}$  is the vector L with its k-th entry removed. Moreover, it can be shown that in the case of multiple feedback loops, the result is independent of the order in which the feedback operation is applied. Note however that some care has to be taken with the indices of the feedback channels when permuting the feedback operation.

The possibility of treating the quantum circuits algebraically offers some valuable insights: A given full-system triplet  $(S, L, H)$  may very well allow for different ways of decomposing it algebraically into networks of physically realistic subsystems. The algebraic treatment thus establishes a notion of dynamic equivalence between potentially very different physical setups. Given a certain number of fundamental building blocks such as beamsplitters, phases and cavities, from which we construct complex networks, we can investigate what kinds of composite systems can be realized. If we also take into account the adiabatic limit theorems for QSDEs (cite Bouten2008a,Bouten2008) the set of physically realizable systems is further expanded. Hence, the algebraic methods not only facilitate the analysis of quantum circuits, but ultimately they may very well lead to an understanding of how to construct a general system  $(S, L, H)$  from some set of elementary systems. There already exist some investigations along these lines for the particular subclass of *linear* systems (cite Nurdin2009a,Nurdin2009b) which can be thought of as a networked collection of quantum harmonic oscillators.

### **2.4.2 Representation as Python objects**

This file features an implementation of the Gough-James circuit algebra rules as introduced in *[\[GoughJames08\]](#page-86-2)* and *[\[GoughJames09\]](#page-86-3)*. Python objects that are of the qnet.algebra.circuit\_algebra.Circuit type have some of their operators overloaded to realize symbolic circuit algebra operations:

```
>>> A = CircuitSymbol('A', 2)
>>> B = CircuitSymbol('B', 2)
>>> A << B
   SeriesProduct(A, B)
>>> A + B
   Concatenation(A, B)
>>> FB(A, 0, 1)
   Feedback(A, 0, 1)
```
For a thorough treatment of the circuit expression simplification rules see *[Properties and Simplification of Circuit](#page-18-0) [Algebraic Expressions](#page-18-0)*.

#### **2.4.3 Examples**

Extending the JaynesCummings problem above to an open system by adding collapse operators  $L_1 = \sqrt{\kappa}a$  and Extending to  $L_2 = \sqrt{\gamma} \sigma$ .

```
def SLH_JaynesCummings(Delta, Theta, epsilon, g, kappa, gamma, namespace = ''):
   # create Fock- and Atom local spaces
   fock = local\_space('fock', namespace = namespace)tls = local_space('tls', namespace = namespace, basis = ('e', 'q'))# create representations of a and sigma
   a = Destroy(fock)
   sigma = LocalSigma(tls, 'g', 'e')
   # Trivial scattering matrix
   S = identity_matrix(2)
   # Collapse/Jump operators
   L1 = sqrt(kappa) \star a \qquad # Decay of cavity mode_
˓→through mirror
   L2 = sqrt(gamma) * sigma * 4 Atonic decay due to˓→spontaneous emission into outside modes.
   L = Matrix([L1], \ \ \rangle[L2]])
   # Hamilton operator
   H = (Delta \times sigma.dag() \times sigma = # detuning from atomic
˓→resonance
       + Theta * a.dag() * a * 4 detuning from cavity.
˓→resonance
```
(continues on next page)

(continued from previous page)

```
+ I * q * (sigma * a.daq() - sigma.daq() * a) # atom-mode coupling, I ={\hookrightarrow} {\mathfrak s}{\mathfrak q}{\mathfrak r} {\mathfrak t} (–1)
        + I * epsilon * (a - a.dag())) \# external driving.
˓→amplitude
    return SLH(S, L, H)
```
Consider now an example where we feed one Jaynes-Cummings system's output into a second one:

```
Delta, Theta, epsilon, g = symbols('Delta, Theta, epsilon, g', real = True)
kappa, gamma = symbols('kappa, gamma')
JCI = SLH_JaynesCumming (Delta, theta, epsilon, q, kappa, gamma, name space = 'jcl')JC2 = SLH_JaynesCummings (Delta, Theta, epsilon, g, kappa, gamma, namespace = 'jc2')SYS = (JC2 + cid(1)) << P_sigma(0, 2, 1) << (JC1 + cid(1))
```
The resulting system's block diagram is:

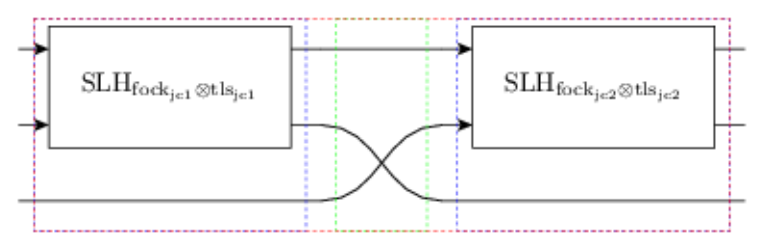

and its overall SLH model is given by:

$$
\left(\begin{pmatrix}1&0&0\\0&0&1\\0&1&0\end{pmatrix},\begin{pmatrix}\sqrt{\kappa}a_{\text{fock}_{\text{jc}1}}+\sqrt{\kappa}a_{\text{fock}_{\text{jc}2}}\\\sqrt{\gamma}\sigma_{\text{g,e}}^{\text{tls}_{\text{jc}2}}\\\sqrt{\gamma}\sigma_{\text{g,e}}^{\text{tls}_{\text{jc}1}}\end{pmatrix},\Delta\Pi_{\text{e}}^{\text{tls}_{\text{jc}1}}+\Delta\Pi_{\text{e}}^{\text{tls}_{\text{jc}2}}+ \imath g\left(a_{\text{fock}_{\text{jc}1}}^{\dagger}\sigma_{\text{g,e}}^{\text{tls}_{\text{jc}1}}-a_{\text{fock}_{\text{jc}1}}\sigma_{\text{e,g}}^{\text{tls}_{\text{jc}1}}\right)+\imath g\left(a_{\text{fock}_{\text{jc}2}}^{\dagger}\sigma_{\text{g,e}}^{\text{tls}_{\text{jc}2}}-a_{\text{fock}_{\text{jc}2}}\sigma_{\text{g,e}}^{\text{tls}_{\text{jc}2}}\right)
$$

### <span id="page-16-0"></span>**2.5 The Super-Operator Algebra module**

The specification of a quantum mechanics symbolic super-operator algebra. Each super-operator has an associated *space* property which gives the Hilbert space on which the operators the super-operator acts non-trivially are themselves acting non-trivially.

The most basic way to construct super-operators is by lifting 'normal' operators to linear pre- and post-multiplication super-operators:

```
>>> A, B, C = OperatorSymbol("A", FullSpace), OperatorSymbol("B", FullSpace),
˓→OperatorSymbol("C", FullSpace)
>>> SPre(A) * B
    A \star B>>> SPost(C) * B
    B * C
\rightarrow\rightarrow (SPre(A) \star SPost(C)) \star B
    A \times B \times C\Rightarrow (SPre(A) - SPost(A)) * B * Linear super-operator associated with A that.
\rightarrowmaps B --> [A, B]
    A * B - B * A
```
There exist some useful constants to specify neutral elements of super-operator addition and multiplication:

ZeroSuperOperator IdentitySuperOperator

Super operator objects can be added together in code via the infix '+' operator and multiplied with the infix '\*' operator. They can also be added to or multiplied by scalar objects. In the first case, the scalar object is multiplied by the IdentitySuperOperator constant.

Super operators are applied to operators by multiplying an operator with superoperator from the left:

```
>>> S = SuperOperatorSymbol("S", FullSpace)
>>> A = OperatorSymbol("A", FullSpace)
>>> S * A
    SuperOperatorTimesOperator(S, A)
>>> isinstance(S*A, Operator)
    True
```
The result is an operator.

## <span id="page-17-0"></span>**2.6 The State (Ket-) Algebra module**

This module implements a basic Hilbert space state algebra where by default we represent states  $\psi$  as 'Ket' vectors  $\psi \rightarrow |\psi\rangle$ . However, any state can also be represented in its adjoint Bra form, since those representations are dual:

 $\psi \leftrightarrow |\psi\rangle \leftrightarrow |\psi|$ 

States can be added to states of the same Hilbert space. They can be multiplied by:

- scalars, to just yield a rescaled state within the original space
- operators that act on some of the states degrees of freedom (but none that aren't part of the state's Hilbert space)
- other states that have a Hilbert space corresponding to a disjoint set of degrees of freedom

#### Furthermore,

• a Ket object can multiply a Bra of the same space from the left to yield a KetBra type operator.

And conversely,

• a Bra can multiply a Ket from the left to create a (partial) inner product object BraKet. Currently, only full inner products are supported, i.e. the Ket and Bra operands need to have the same space.

### <span id="page-18-0"></span>Properties and Simplification of Circuit Algebraic Expressions

By observing that we can define for a general system  $Q = (\mathbf{S}, \mathbf{L}, H)$  its *series inverse* system  $Q^{\lhd -1} :=$  $({\bf S}^\dagger, -{\bf S}^\dagger {\bf L}, -H)$ 

$$
(\mathbf{S}, \mathbf{L}, H) \lhd (\mathbf{S}^{\dagger}, -\mathbf{S}^{\dagger}\mathbf{L}, -H) = (\mathbf{S}^{\dagger}, -\mathbf{S}^{\dagger}\mathbf{L}, -H) \lhd (\mathbf{S}, \mathbf{L}, H) = (\mathbb{I}_n, 0, 0) =: id_n,
$$

we see that the series product induces a group structure on the set of *n*-channel circuit components for any  $n \geq 1$ . It can easily be verified that the series inverse of the basic operations is calculated as follows

$$
(Q_1 \triangleleft Q_2)^{\triangleleft -1} = Q_2^{\triangleleft -1} \triangleleft Q_1^{\triangleleft -1}
$$
  
\n
$$
(Q_1 \boxplus Q_2)^{\triangleleft -1} = Q_1^{\triangleleft -1} \boxplus Q_2^{\triangleleft -1}
$$
  
\n
$$
([Q]_{k \to l})^{\triangleleft -1} = [Q^{\triangleleft -1}]_{l \to k}.
$$

In the following, we denote the number of channels of any given system  $Q = (\mathbf{S}, \mathbf{L}, H)$  by cdim  $Q := n$ . The most obvious expression simplification is the associative expansion of concatenations and series:

$$
(A_1 \triangleleft A_2) \triangleleft (B_1 \triangleleft B_2) = A_1 \triangleleft A_2 \triangleleft B_1 \triangleleft B_2
$$
  

$$
(C_1 \boxplus C_2) \boxplus (D_1 \boxplus D_2) = C_1 \boxplus C_2 \boxplus D_1 \boxplus D_2
$$

A further interesting property that follows intuitively from the graphical representation (cf.~Fig.~ref{fig:decomposition\_law}) is the following tensor decomposition law

$$
(A \boxplus B) \lhd (C \boxplus D) = (A \lhd C) \boxplus (B \lhd D),
$$

which is valid for cdim  $A =$  cdim  $C$  and cdim  $B =$  cdim  $D$ .

The following figures demonstrate the ambiguity of the circuit algebra:

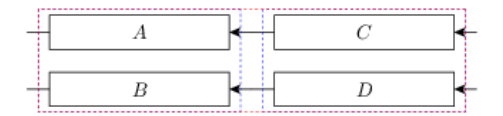

Fig. 1:  $(A \boxplus B) \lhd (C \boxplus D)$ 

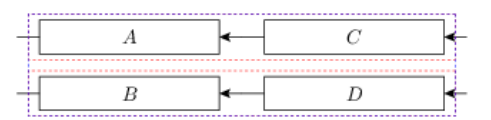

Fig. 2:  $(A \triangleleft C) \boxplus (B \triangleleft D)$ 

Here, a red box marks a series product and a blue box marks a concatenation. The second version expression has the advantage of making more explicit that the overall circuit consists of two channels without direct optical scattering.

It will most often be preferable to use the RHS expression of the tensor decomposition law above as this enables us to understand the flow of optical signals more easily from the algebraic expression. In *[\[GoughJames09\]](#page-86-3)* Gough and James denote a system that can be expressed as a concatenation as *reducible*. A system that cannot be further decomposed into concatenated subsystems is accordingly called *irreducible*. As follows intuitively from a graphical representation any given complex system  $Q = (\mathbf{S}, \mathbf{L}, H)$  admits a decomposition into  $1 \leq N \leq \text{cdim } Q$  irreducible subsystems  $Q = Q_1 \boxplus Q_2 \boxplus \cdots \boxplus Q_N$ , where their channel dimensions satisfy cdim  $Q_j \geq 1$ ,  $j = 1, 2, \ldots N$  and  $\sum_{j=1}^{N}$  cdim  $Q_j =$  cdim Q. While their individual parameter triplets themselves are not uniquely determinedfootnote{Actually the scattering matrices  $\{S_j\}$  and the coupling vectors  $\{L_j\}$  *are* uniquely determined, but the Hamiltonian parameters  $\{H_j\}$  must only obey the constraint  $\sum_{j=1}^{N} H_j = H.$ , the sequence of their channel dimensions (cdim  $Q_1$ , cdim  $Q_2$ ,... cdim  $Q_N$ ) =: bls  $Q$  clearly is. We denote this tuple as the block structure of  $Q$ . We are now able to generalize the decomposition law in the following way: Given two systems of  $n$  channels with the same block structure bls  $A = b \text{ls } B = (n_1, ... n_N)$ , there exist decompositions of A and B such that

$$
A \triangleleft B = (A_1 \triangleleft B_1) \boxplus \cdots \boxplus (A_N \triangleleft B_N)
$$

with cdim  $A_j =$  cdim  $B_j = n_j$ ,  $j = 1,...N$ . However, even in the case that the two block structures are not equal, there may still exist non-trivial compatible block decompositions that at least allow a partial application of the decomposition law. Consider the example presented in Figure (block\_structures).

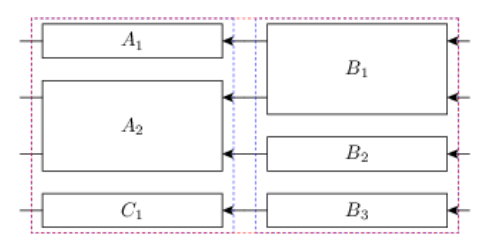

Fig. 3: Series " $(1, 2, 1) \triangleleft (2, 1, 1)$ "

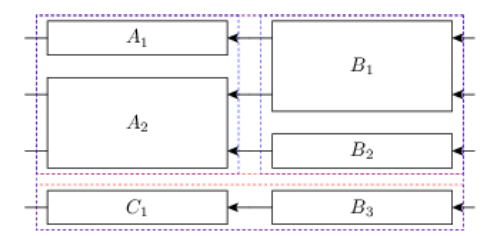

Fig. 4: Optimal decomposition into (3, 1)

Even in the case of a series between systems with unequal block structures, there often exists a non-trivial common block decomposition that simplifies the overall expression.

## <span id="page-20-0"></span>**3.1 Permutation objects**

The algebraic representation of complex circuits often requires systems that only permute channels without actual scattering. The group of permutation matrices is simply a subgroup of the unitary (operator) matrices. For any permutation matrix P, the system described by  $(P, 0, 0)$  represents a pure permutation of the optical fields (ref fig permutation).

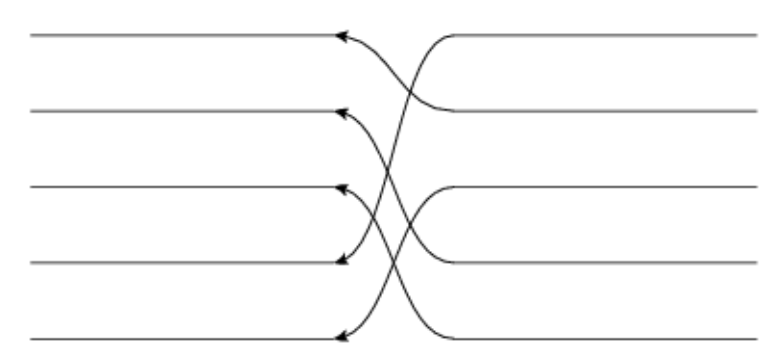

Fig. 5: A graphical representation of  $P_{\sigma}$  where  $\sigma \equiv (4, 1, 5, 2, 3)$  in image tuple notation.

A permutation  $\sigma$  of n elements  $(\sigma \in \Sigma_n)$  is often represented in the following form  $\begin{pmatrix} 1 & 2 & \cdots & n \\ \sigma^{(1)} & \sigma^{(2)} & \cdots & \sigma^{(n)} \end{pmatrix}$  $\sigma(1) \quad \sigma(2) \quad \dots \quad \sigma(n)$  $\bigg)$ , but obviously it is also sufficient to specify the tuple of images  $(\sigma(1), \sigma(2), \ldots, \sigma(n))$ . We now define the permutation matrix via its matrix elements

$$
(\mathbf{P}_{\sigma})_{kl} = \delta_{k\sigma(l)} = \delta_{\sigma^{-1}(k)l}.
$$

Such a matrix then maps the j-th unit vector onto the  $\sigma(j)$ -th unit vector or equivalently the j-th incoming optical channel is mapped to the  $\sigma(j)$ -th outgoing channel. In contrast to a definition often found in mathematical literature this definition ensures that the representation matrix for a composition of permutations  $\sigma_2 \circ \sigma_1$  results from a product of the individual representation matrices in the same order  $P_{\sigma_2 \circ \sigma_1} = P_{\sigma_2} P_{\sigma_1}$ . This can be shown directly on the order of the matrix elements

$$
(\mathbf{P}_{\sigma_2 \circ \sigma_1})_{kl} = \delta_{k(\sigma_2 \circ \sigma_1)(l)} = \sum_j \delta_{kj} \delta_{j(\sigma_2 \circ \sigma_1)(l)} = \sum_j \delta_{k\sigma_2(j)} \delta_{\sigma_2(j)(\sigma_2 \circ \sigma_1)(l)}
$$

$$
= \sum_j \delta_{k\sigma_2(j)} \delta_{\sigma_2(j)\sigma_2(\sigma_1(l))} = \sum_j \delta_{k\sigma_2(j)} \delta_{j\sigma_1(l)} = \sum_j (\mathbf{P}_{\sigma_2})_{kj} (\mathbf{P}_{\sigma_1})_{jl},
$$

where the third equality corresponds simply to a reordering of the summands and the fifth equality follows from the bijectivity of  $\sigma_2$ . In the following we will often write  $P_{\sigma}$  as a shorthand for  $(\mathbf{P}_{\sigma}, \mathbf{0}, 0)$ . Thus, our definition ensures that we may simplify any series of permutation systems in the most intuitive way:  $P_{\sigma_2} \lhd P_{\sigma_1} = P_{\sigma_2 \circ \sigma_1}$ . Obviously the set of permutation systems of  $n$  channels and the series product are a subgroup of the full system series group of  $n$ channels. Specifically, it includes the identity  $idn = P_{\sigma_{id_n}}$ .

From the orthogonality of the representation matrices it directly follows that  $P_\sigma^T=P_{\sigma^{-1}}$  For future use we also define a concatenation between permutations

$$
\sigma_1 \boxplus \sigma_2 := \begin{pmatrix} 1 & 2 & \dots & n & n+1 & n+2 & \dots & n+m \\ \sigma_1(1) & \sigma_1(2) & \dots & \sigma_1(n) & n+\sigma_2(1) & n+\sigma_2(2) & \dots & n+\sigma_2(m) \end{pmatrix},
$$

which satisfies  $P_{\sigma_1} \boxplus P_{\sigma_2} = P_{\sigma_1 \boxplus \sigma_2}$  by definition. Another helpful definition is to introduce a special set of permutations that map specific ports into each other but leave the relative order of all other ports intact:

$$
\omega_{l \leftarrow k}^{(n)} := \begin{cases} \left( \begin{array}{cccccccccc} 1 & \ldots & k-1 & k & k+1 & \ldots & l-1 & l & l+1 & \ldots & n \\ 1 & \ldots & k-1 & l & k & \ldots & l-2 & l-1 & l+1 & \ldots & n \\ 1 & \ldots & l-1 & l & l+1 & \ldots & k-1 & k & k+1 & \ldots & n \\ 1 & \ldots & l-1 & l+1 & l+2 & \ldots & k & l & k+1 & \ldots & n \end{array} \right) & \text{for } k > l \end{cases}
$$

We define the corresponding system objects as  $W^{(n)}_{l \leftarrow l}$  $\tau^{(n)}_{l\leftarrow k}:=P_{\omega^{(n)}_{l\leftarrow k}}.$ 

## <span id="page-21-0"></span>**3.2 Permutations and Concatenations**

Given a series  $P_{\sigma} \triangleleft (Q_1 \boxplus Q_2 \boxplus \cdots \boxplus Q_N)$  where the  $Q_i$  are irreducible systems, we analyze in which cases it is possible to (partially) "move the permutation through" the concatenated expression. Obviously we could just as well investigate the opposite scenario  $(Q_1 \boxplus Q_2 \boxplus \cdots \boxplus Q_N) \triangleleft P_\sigma$ , but this second scenario is closely relatedfootnote{Series-Inverting a series product expression also results in an inverted order of the operand inverses  $(Q_1 \triangleleft Q_2)^{q-1} = Q_2^{q-1} \triangleleft Q_1^{q-1}$ . Since the inverse of a permutation (concatenation) is again a permutation (concatenation), the cases are in a way "dual" to each other.}.

#### Block-permuting permutations

The simples case is realized when the permutation simply permutes whole blocks intactly

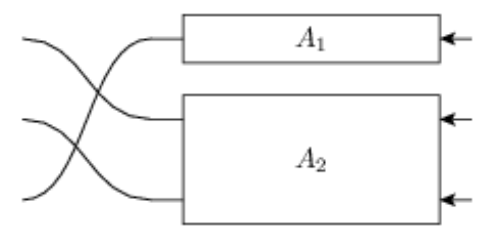

Fig. 6:  $P_{\sigma} \triangleleft (A_1 \boxplus A_2)$ 

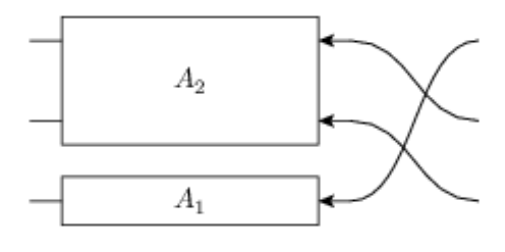

Fig. 7:  $(A_2 \boxplus A_1) \triangleleft P_{\sigma}$ 

A block permuting series.

Given a block structure  $\mathbf{n} := (n_1, n_2, \dots n_N)$  a permutation  $\sigma \in \Sigma_n$  is said to *block permute* **n** iff there exists a permutation  $\tilde{\sigma} \in \Sigma_N$  such that

$$
P_{\sigma} \lhd (Q_1 \boxplus Q_2 \boxplus \cdots \boxplus Q_N) = (P_{\sigma} \lhd (Q_1 \boxplus Q_2 \boxplus \cdots \boxplus Q_N) \lhd P_{\sigma^{-1}}) \lhd P_{\sigma}
$$
  
= 
$$
(Q_{\tilde{\sigma}(1)} \boxplus Q_{\tilde{\sigma}(2)} \boxplus \cdots \boxplus Q_{\tilde{\sigma}(N)}) \lhd P_{\sigma}
$$

Hence, the permutation  $\sigma$ , given in image tuple notation, block permutes n iff for all  $1 \le j \le N$  and for all  $0 \le k < n_j$ we have  $\sigma(o_j+k) = \sigma(o_j)+k$ , where we have introduced the block offsets  $o_j := 1+\sum_{j'. When these conditions$ are satisfied,  $\tilde{\sigma}$  may be obtained by demanding that  $\tilde{\sigma}(a) > \tilde{\sigma}(b) \Leftrightarrow \sigma(o_a) > \sigma(o_b)$ . This equivalence reduces the computation of  $\tilde{\sigma}$  to sorting a list in a specific way.

#### Block-factorizing permutations

The next-to-simplest case is realized when a permutation  $\sigma$  can be decomposed  $\sigma = \sigma_b \circ \sigma_i$  into a permutation  $\sigma_b$  that block permutes the block structure n and an internal permutation  $\sigma_i$  that only permutes within each block, i.e.~:math:*sigma\_{rm i} = sigma\_1 boxplus sigma\_2 boxplus dots boxplus sigma\_N*. In this case we can perform the following simplifications

 $P_{\sigma} \triangleleft (Q_1 \boxplus Q_2 \boxplus \cdots \boxplus Q_N) = P_{\sigma_b} \triangleleft [(P_{\sigma_1} \triangleleft Q_1) \boxplus (P_{\sigma_2} \triangleleft Q_2) \boxplus \cdots \boxplus (P_{\sigma_N} \triangleleft Q_N)].$ 

We see that we have reduced the problem to the above discussed case. The result is now

$$
P_{\sigma}\lhd (Q_1\boxplus \cdots \boxplus Q_N)=\Big[(P_{\sigma_{\sigma_{\rm b}(1)}}\lhd Q_{\tilde{\sigma}_{\rm b}(1)})\boxplus \cdots \boxplus (P_{\sigma_{\tilde{\sigma}_{\rm b}(N)}}\lhd Q_{\tilde{\sigma}_{\rm b}(N)})\Big]\lhd P_{\sigma_{\rm b}}.
$$

In this case we say that  $\sigma$  block factorizes according to the block structure n. The following figure illustrates an example of this case.

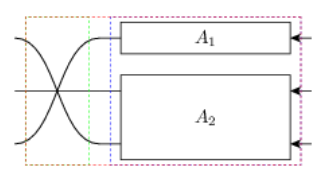

Fig. 8:  $P_{\sigma} \lhd (A_1 \boxplus A_2)$ 

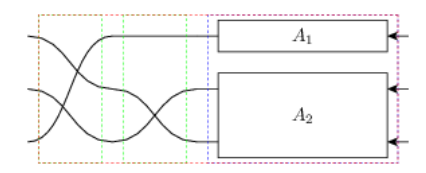

Fig. 9:  $P_{\sigma_b} \lhd P_{\sigma_i} \lhd (A_1 \boxplus A_2)$ 

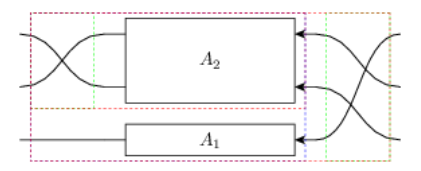

Fig. 10:  $((P_{\sigma_2} \triangleleft A_2) \boxplus A_1) \triangleleft P_{\sigma_b}$ 

A block factorizable series.

A permutation  $\sigma$  block factorizes according to the block structure **n** iff for all  $1 \le j \le N$  we have  $\max_{0 \le k \le n_j} \sigma(o_j + \sigma(i))$  $(k) - \min_{0 \le k' < n_j} \sigma(o_j + k') = n_j - 1$ , with the block offsets defined as above. In other words, the image of a single block is coherent in the sense that no other numbers from outside the block are mapped into the integer range spanned by the minimal and maximal points in the block's image. The equivalence follows from our previous result and the bijectivity of  $\sigma$ .

#### The general case

In general there exists no unique way how to split apart the action of a permutation on a block structure. However, it is possible to define a some rules that allow us to "move as much of the permutation" as possible to the RHS of the series. This involves the factorization  $\sigma = \sigma_x \circ \sigma_b \circ \sigma_i$  defining a specific way of constructing both  $\sigma_b$  and  $\sigma_i$  from  $\sigma$ . The remainder  $\sigma_x$  can then be calculated through

$$
\sigma_{\mathbf{x}} := \sigma \circ \sigma_{\mathbf{i}}^{-1} \circ \sigma_{\mathbf{b}}^{-1}.
$$

Hence, by construction,  $\sigma_b \circ \sigma_i$  factorizes according to n so only  $\sigma_x$  remains on the exterior LHS of the expression.

So what then are the rules according to which we construct the block permuting  $\sigma_b$  and the decomposable  $\sigma_i$ ? We wish to define  $\sigma_i$  such that the remainder  $\sigma \circ \sigma_i^{-1} = \sigma_x \circ \sigma_b$  does not cross any two signals that are emitted from the same block. Since by construction  $\sigma_b$  only permutes full blocks anyway this means that  $\sigma_x$  also does not cross any two signals emitted from the same block. This completely determines  $\sigma_i$  and we can therefore calculate  $\sigma \circ \sigma_i^{-1} = \sigma_x \circ \sigma_b$ as well. To construct  $\sigma_b$  it is sufficient to define an total order relation on the blocks that only depends on the block structure **n** and on  $\sigma \circ \sigma_i^{-1}$ . We define the order on the blocks such that they are ordered according to their minimal

image point under  $\sigma$ . Since  $\sigma \circ \sigma_i^{-1}$  does not let any block-internal lines cross, we can thus order the blocks according to the order of the images of the first signal  $\sigma \circ \sigma_i^{-1}(o_j)$ . In (ref fig general\_factorization) we have illustrated this with an example.

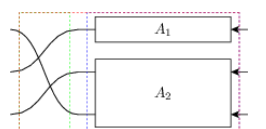

Fig. 11:  $P_{\sigma} \lhd (A_1 \boxplus A_2)$ 

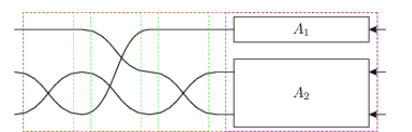

Fig. 12:  $P_{\sigma_x} \lhd P_{\sigma_b} \lhd P_{\sigma_i} \lhd (A_1 \boxplus A_2)$ 

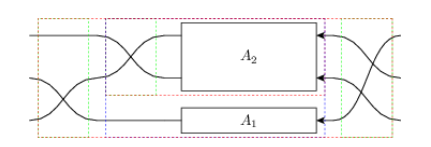

Fig. 13:  $(P_{\sigma_x} \triangleleft (P_{\sigma_2} \triangleleft A_2) \boxplus A_1) \triangleleft P_{\sigma_b}$ 

A general series with a non-factorizable permutation. In the intermediate step we have explicitly separated  $\sigma =$  $\sigma_x \circ \sigma_b \circ \sigma_i$ .

Finally, it is a whole different question, why we would want move part of a permutation through the concatenated expression in this first place as the expressions usually appear to become more complicated rather than simpler. This is, because we are currently focussing only on single series products between two systems. In a realistic case we have many systems in series and among these there might be quite a few permutations. Here, it would seem advantageous to reduce the total number of permutations within the series by consolidating them where possible:  $P_{\sigma_2} \triangleleft P_{\sigma_1} = P_{\sigma_2 \circ \sigma_1}$ . To do this, however, we need to try to move the permutations through the full series and collect them on one side (in our case the RHS) where they can be combined to a single permutation. Since it is not always possible to move a permutation through a concatenation (as we have seen above), it makes sense to at some point in the simplification process reverse the direction in which we move the permutations and instead collect them on the LHS. Together these two strategies achieve a near perfect permutation simplification.

## <span id="page-23-0"></span>**3.3 Feedback of a concatenation**

A feedback operation on a concatenation can always be simplified in one of two ways: If the outgoing and incoming feedback ports belong to the same irreducible subblock of the concatenation, then the feedback can be directly applied only to that single block. For an illustrative example see the figures below:

Reduction to feedback of subblock.

If, on the other, the outgoing feedback port is on a different subblock than the incoming, the resulting circuit actually does not contain any real feedback and we can find a way to reexpress it algebraically by means of a series product.

Reduction of feedback to series, first example

Reduction of feedback to series, second example

To discuss the case in full generality consider the feedback expression  $[A \boxplus B]_{k\to l}$  with cdim  $A = n_A$  and cdim  $B =$  $n_B$  and where A and B are not necessarily irreducible. There are four different cases to consider.

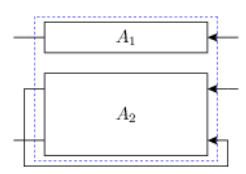

Fig. 14:  $[A_1 \boxplus A_2]_{2\to 3}$ 

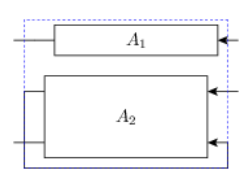

Fig. 15:  $A_1 \boxplus [A_2]_{1\rightarrow 2}$ 

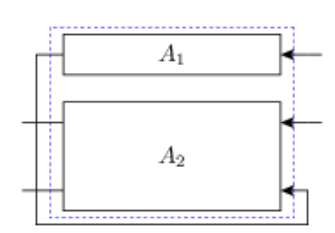

Fig. 16:  $[A_1 \boxplus A_2]_{1\rightarrow 3}$ 

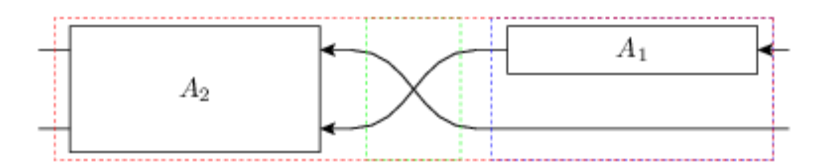

Fig. 17:  $A_2 \lhd W_{2 \leftarrow 1}^{(2)} \lhd (A_2 \boxplus \mathrm{id}_1)$ 

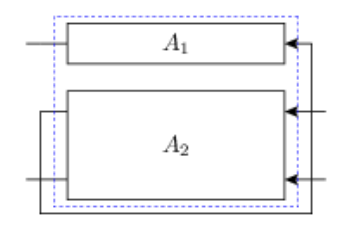

Fig. 18:  $[A_1 \boxplus A_2]_{2\to 1}$ 

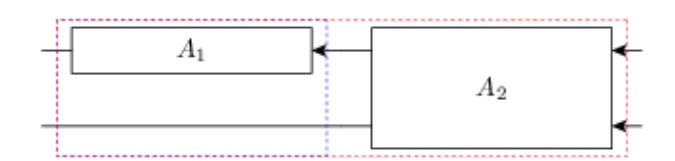

Fig. 19:  $(A_1 \boxplus \mathrm{id}_1) \lhd A_2$ 

- $k, l \leq n_A$ : In this case the simplified expression should be  $[A]_{k \to l} \boxplus B$
- $k, l > n_A$ : Similarly as before but now the feedback is restricted to the second operand  $A \boxplus [B]_{(k-n_A)\to(l-n_A)}$ , cf. Fig. (ref fig fc\_irr).
- $k \leq n_A < l$ : This corresponds to a situation that is actually a series and can be re-expressed as  $(\text{id} n_A 1 \boxplus$  $B) \lhd W^{(n)}_{(l-1)\leftarrow k} \lhd (A + \mathrm{id} n_B - 1)$ , cf. Fig. (ref fig fc\_re1).
- $l \leq n_A < k$ : Again, this corresponds a series but with a reversed order compared to above  $(A + idn_B 1) \triangleleft$  $W^{(n)}_{l \leftarrow (k-1)} \lhd (\mathrm{id} n_A - 1 \boxplus B),$  cf. Fig. (ref fig fc\_re2).

### <span id="page-25-0"></span>**3.4 Feedback of a series**

There are two important cases to consider for the kind of expression at either end of the series: A series starting or ending with a permutation system or a series starting or ending with a concatenation.

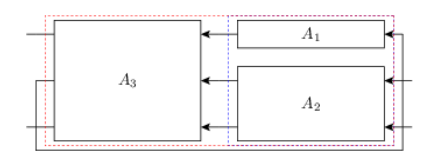

Fig. 20:  $[A_3 \triangleleft (A_1 \boxplus A_2)]_{2\rightarrow 1}$ 

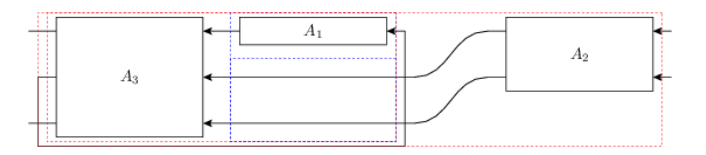

Fig. 21:  $(A_3 \triangleleft (A_1 \boxplus \text{id}_2)) \triangleleft A_2$ 

Reduction of series feedback with a concatenation at the RHS

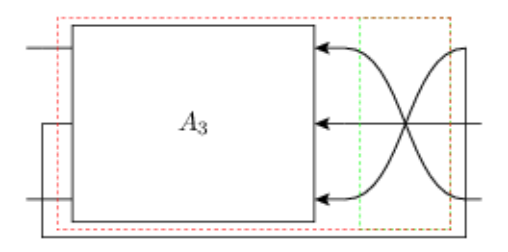

Fig. 22:  $[A_3 \triangleleft P_\sigma]_{2\to 1}$ 

Reduction of series feedback with a permutation at the RHS

1)  $[A \triangleleft ( C \boxplus D)]_{k \to l}$ : We define  $n_C =$  cdim  $C$  and  $n_A =$  cdim  $A$ . Without too much loss of generality, let's assume that  $l \leq n_C$  (the other case is quite similar). We can then pull D out of the feedback loop:  $[A \triangleleft ( C \boxplus D)]_{k \to l} \longrightarrow [A \triangleleft ( C \boxplus \mathrm{id} n_D)]_{k \to l} \triangleleft (\mathrm{id} n_C - 1 \boxplus D)$ . Obviously, this operation only makes sense if  $D \neq \text{id} n_D$ . The case  $l > n_C$  is quite similar, except that we pull C out of the feedback. See Figure (ref fig fs\_c) for an example.

2. We now consider  $[(C \boxplus D) \triangleleft E]_{k\to l}$  and we assume  $k \leq n_C$  analogous to above. Provided that  $D \neq \text{id} n_D$ , we can pull it out of the feedback and get  $(\text{id} n_C - 1 \boxplus D) \triangleleft [ (C \boxplus \text{id} n_D) \triangleleft E]_{k \to l}$ .

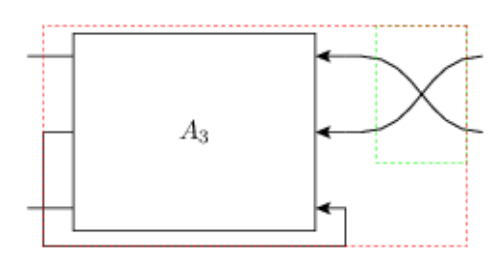

Fig. 23:  $[A_3]_{2\rightarrow 3} \triangleleft P_{\tilde{\sigma}}$ 

3)  $[A \triangleleft P_{\sigma}]_{k\to l}$ : The case of a permutation within a feedback loop is a lot more intuitive to understand graphically (e.g., cf. Figure ref fig fs\_p). Here, however we give a thorough derivation of how a permutation can be reduced to one involving one less channel and moved outside of the feedback. First, consider the equality  $[A \triangleleft W_i^{(n)}]$  $\mathcal{L}_{j \leftarrow l}^{(n)}]_{k \rightarrow l} = [A]_{k \rightarrow j}$  which follows from the fact that  $W_{j \leftarrow l}^{(n)}$  $\sum_{j \leftarrow l}^{(n)}$  preserves the order of all incoming signals except the  $l$ -th. Now, rewrite

$$
[A \triangleleft P_{\sigma}]_{k \to l} = [A \triangleleft P_{\sigma} \triangleleft W_{l \leftarrow n}^{(n)} \triangleleft W_{n \leftarrow l}^{(n)}]_{k \to l}
$$
  
\n
$$
= [A \triangleleft P_{\sigma} \triangleleft W_{l \leftarrow n}^{(n)}]_{k \to n}
$$
  
\n
$$
= [A \triangleleft W_{\sigma(l) \leftarrow n}^{(n)} \triangleleft (W_{n \leftarrow \sigma(l)}^{(n)} \triangleleft P_{\sigma} \triangleleft W_{l \leftarrow n} \right)]_{k \to n}
$$

Turning our attention to the bracketed expression within the feedback, we clearly see that it must be a permutation system  $P_{\sigma'} = W_{n \leftarrow \sigma(l)}^{(n)} \triangleleft P_{\sigma} \triangleleft W_{l \leftarrow l}^{(n)}$  $t_{k-n}^{(n)}$  that maps  $n \to l \to \sigma(l) \to n$ . We can therefore write  $\sigma' = \tilde{\sigma} \boxplus \sigma_{\text{id}_1}$  or equivalently  $P_{\sigma'} = P_{\tilde{\sigma}} \boxplus \text{id1}$  But this means, that the series within the feedback ends with a concatenation and from our above rules we know how to handle this:

$$
[A \triangleleft P_{\sigma}]_{k \to l} = [A \triangleleft W_{\sigma(l) \leftarrow n}^{(n)} \triangleleft (P_{\tilde{\sigma}} \boxplus \text{id}1) ]_{k \to n}
$$

$$
= [A \triangleleft W_{\sigma(l) \leftarrow n}^{(n)}]_{k \to n} \triangleleft P_{\tilde{\sigma}}
$$

$$
= [A]_{k \to \sigma(l)} \triangleleft P_{\tilde{\sigma}},
$$

where we know that the reduced permutation is the well-defined restriction to  $n-1$  elements of  $\sigma' =$  $\Big(\omega^{(n)}_{n\leftarrow\sigma l}\circ\sigma\circ\omega^{(n)}_{l\leftarrow\tau}$  $\binom{n}{k}$ .

4. The last case is analogous to the previous one and we will only state the results without a derivation:

$$
[P_{\sigma} \lhd A]_{k \to l} = P_{\tilde{\sigma}} \lhd [A]_{\sigma^{-1}(k) \to l},
$$

where the reduced permutation is given by the (again well-defined) restriction of  $\omega_n^{(n)}$  $\frac{(n)}{n+k}\circ\sigma\circ\omega^{(n)}_{\sigma^{-1}}$  $\sigma^{-1}(k) \leftarrow n$ to  $n - 1$  elements.

# Circuit Component Definition

<span id="page-28-0"></span>The best way to get started on defining one's own circuit component definition is to look at the examples provided in the component library [qnet.circuit\\_components](#page-72-1). Every circuit component object is a python class definition that derives off the class qnet.circuit\_components.component.Component. The subclass must necessarily overwrite the following class attributes of this Component class:

- CDIM needs to be set to the full number (int) of input or output noises, i.e., the row dimension of the coupling vector **L** or the scattering matrix **S** of the corresponding  $(S, L, H)$  model.
- PORTSIN needs to be set to a list of port labels for the relevant input ports of the component, i.e., those that could be connected to other components. The number of entries can be smaller or equal than CDIM.
- PORTSOUT needs to be set to a list of port labels for the relevant output ports of the component, i.e., those that could be connected to other components. The number of entries can be smaller or equal than CDIM.
- If your model depends on parameters you should specify this both via the \_params attribute and by adding a class attribute with the name of the parameter and a default value that is either numeric or symbolic. Checkout some of the existing modules such as qnet.circuit\_components.single\_sided\_opo\_cc to see how these parameters should be set.
- If your model has internal quantum degrees of freedom, you need to implement the space property. If your model has a single quantum degree of freedom such as an empty cavity or an OPO, just follow the example of qnet.circuit\_components.single\_sided\_opo\_cc (click on 'source' to see the source-code). If your model's space will be a tensor product of several degrees of freedom, follow the example of qnet. circuit\_components.single\_sided\_jaynes\_cummings\_cc, which defines Hilbert space properties for the different degrees of freedom and has the space property return a tensor product of them.

In general, it is important to properly assign a unique name and namespace to all internal degrees of freedom to rule out ambiguities when your final circuit includes more than one instance of your model.

• Optionally, you may overwrite the name attribute to change the default name of your component.

Most importantly, the subclass must implement a  $\pm$   $\circ$ SLH(self): method. Doing this requires some knowledge of how to use the operator algebra qnet.algebra.operator algebra. For a component model with multiple input/output ports with no direct scattering between some ports, i.e., the scattering matrix S is (block-) diagonal we allow for a formalism to define this substructure on the circuit-symbolic level by not just defining a component model, but also models for the irreducible subblocks of your component. This leads to two alternative ways of defining the circuit components:

1. Simple case, creating a symbolically *irreducible* circuit model, this is probably what you should go with:

This suffices if the purpose of defining the component is only to derive the final quantum equations of motion for an overall system, i.e., no analysis should be carried out on the level of the circuit algebra but only on the level of the underlying operator algebra of the full circuit's  $(S, L, H)$  model.

Subclassing the Component class takes care of implementing the class constructor \_\_init\_\_ and this should not be overwritten unless you are sure what you are doing. The pre-defined constructor takes care of handling the flexible specification of model parameters as well as the name and namespace via its arguments. I.e., for a model named MyModel whose \_parameters attribute is given by ['kappa', 'gamma'], one can either specify all or just some of the parameters as named arguments. The rest get replaced by the default values. Consider the following code examples:

```
MyModel(name = "M")# \rightarrow MyModel (name = "M", namespace = "'', kappa = MyModel.kappa, gamma = MyModel.
\rightarrowgamma)
MyModel(name = ^{\prime\prime}M", kappa = 1)
# \rightarrow MyModel (name = "M", namespace = "N", kappa = 1, gamma = MyModel.gamma)
MyModel(kappa = 1)
# \rightarrow MyModel(name = MyModel.name, namespace = "", kappa = 1, gamma = MyModel.
\rightarrowgamma)
```
The model parameters passed to the constructor are subsequently accessible to the object's methods as instance attributes. I.e., within the \_toSLH(self)-method of the above example one would access the value of the kappa parameter as self.kappa.

2. Complex case, create a symbolically *reducible* circuit model:

In this case you will need to define subcomponent model for each irreducible block of your model. We will not discuss this advanced method here, but instead refer to the following modules as examples:

- qnet.circuit\_components.relay\_cc
- qnet.circuit\_components.single\_sided\_jaynes\_cummings\_cc
- qnet.circuit\_components.double\_sided\_opo\_cc

## <span id="page-29-0"></span>**4.1 A simple example**

As an example we will now define a simple (symbolically irreducible) version of the single sided jaynes cummings model. The model is given by:

$$
S = \mathbf{1}_2
$$
  
\n
$$
L = \begin{pmatrix} \sqrt{\kappa}a \\ \sqrt{\gamma}\sigma_{-} \end{pmatrix}
$$
  
\n
$$
H = \Delta_f a^{\dagger}a + \Delta_a \sigma_{+} \sigma_{-} + ig(\sigma_{+}a - \sigma_{-}a^{\dagger})
$$

Then, we can define the corresponding component class as:

```
from sympy import symbols, I, sqrt
from qnet.algebra.circuit_algebra import Create, LocalSigma, SLH, Destroy, local_
˓→space, Matrix, identity_matrix
```
(continues on next page)

(continued from previous page)

```
class SingleSidedJaynesCummings(Component):
   CDIM = 2name = "Q"kappa = symbols('kappa', real = True) # decay of cavity mode through cavity
˓→mirror
   gamma = symbols('gamma', real = True) # decay rate into transverse modes
   g = symbols('g', real = True) \# coupling between cavity mode and
˓→two-level-system
   Delta<sub>_</sub>a = symbols('Delta<sub>_</sub>a', real = True) # detuning between the external<sub>1</sub>.
˓→driving field and the atom
   Delta f = symbols('Delta f', real = True) # detuning between the external.
˓→driving field and the cavity
   FOCK_DIM = 20 \# default truncated Fock-space.
\rightarrowdimension
   _parameters = ['kappa', 'gamma', 'g', 'Delta_a', 'Delta_f', 'FOCK_DIM']
   PORTSIN = ['In1', 'VacIn']
   PORTSOUT = ['Out1', 'UOut']
   @property
   def fock_space(self):
        """The cavity mode's Hilbert space."""
       return local_space("f", make_namespace_string(self.namespace, self.name),
˓→dimension = self.FOCK_DIM)
   @property
   def tls_space(self):
        """The two-level-atom's Hilbert space."""
       return local_space("a", make_namespace_string(self.namespace, self.name),
\rightarrowbasis = ('h', 'g'))
   @property
   def _space(self):
       return self.fock_space * self.tls_space
   def _toSLH(self):
        a = Destroy(self.fock_space)
       sigma = LocalSigma(self.tls_space, 'g', 'h')
        H = self.Delta_f * a.dag() * a + self.Delta_a * sigma.dag() * sigma \+ I \times self.q \times (sigma.add() \times a - sigma \times a.dag())LI = sqrt(self.kappa) * aL2 = sqrt(self.gamma) * sigmaL = Matrix([L1],[L2]])
       S = identity_matrix(2)
       return SLH(S, L, H)
```
# <span id="page-31-0"></span>**4.2 Creating custom component symbols for gschem**

Creating symbols in gschem is similar to the schematic capture process itself:

- 1. Using the different graphical objects (lines, boxes, arcs, text) create the symbol as you see fit.
- 2. Add pins for the symbols inputs and outputs. Define their pintype (in or out) and their pinnumber (which can be text or a number) according to the port names. Finally, define their pinseq attributes to match the order of the list in the python component definition, so for the above example, one would need 4 pins, two inputs, two outputs with the following properties:
	- pintype=in, pinnumber=In1, pinseq=i1
	- pintype=in, pinnumber=VacIn, pinseq=i2
	- pintype=out, pinnumber=Out1, pinseq=o1
	- pintype=out, pinnumber=UOut, pinseq=o2
- 3. Define the parameters the model depends on, by adding a params attribute to the top level circuit. For the example above the correct param string would be:

kappa:real;gamma:real;g:real;Delta\_a:real;Delta\_f:real;FOCK\_DIM:int:20

- 4. Add the name of the component by setting the device top-level-attribute, in this example to SingleSidedJaynesCummings
- 5. Specify the default name by adding a refdes attribute that is equal to the default name plus an appended question mark (e.g.  $Q$ ?). When designing a circuit, this helps to quickly identify unnamed subcomponents.

The result could look something like this:

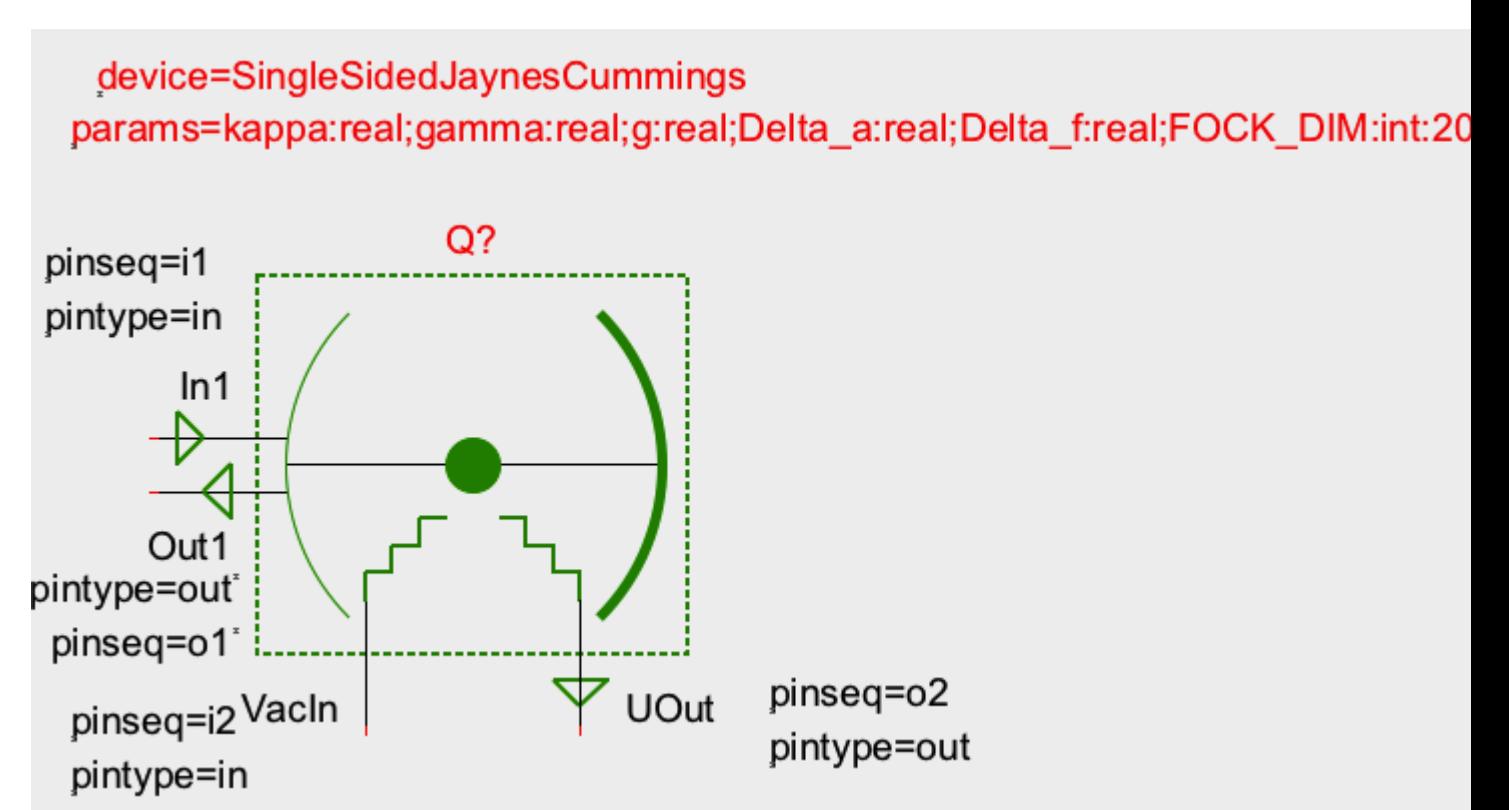

# Schematic Capture

<span id="page-32-0"></span>Here we explain how to create photonic circuits visually using gschem

- 1. From the 'Add' menu select 'Component' to open the component symbol library.
- 2. Layout components on the grid
- 3. Double-click the component symbols to edit the properties of each component instance. Be sure to set a unique instance identifier refdes-attribute.

If a component symbol has an attribute named params, its value should be understood as a list of the form: param1\_name:param1\_type[:default\_value1]; param2\_name:param2\_type[:default\_value2];... where the default values are optional. To assign a value to a component param, add an attribute of the param name and set the value either to a corresponding numerical value or to a parameter name of the overall circuit.

- 4. For all input and output ports of the circuit that are part of its external interface add dedicated input and output pad objects. Assign names to them (refdes-attribute) that correspond to their port names and assign sequence numbers to them, numbering the inputs as i1, i2,  $\ldots$  and the outputs as  $\circ 1$ ,  $\circ 2$ ,  $\ldots$
- 5. Draw all internal signals to connect component ports with each other and with port objects.
- 6. Add a params-attribute to the whole circuit specifying all model parameters similarly to above.
- 7. Add a module-name-attribute to the whole circuit to specify its entity name. Please use CamelCaseConventions for naming your circuit, because it will ultimately be the name of a Python class.

As an example, consider [this screencast for creating a Pseudo-NAND-Latch.](http://www.youtube.com/watch?v=B8ZLnDjvWM4)

## **Netlisting**

### <span id="page-34-1"></span><span id="page-34-0"></span>**6.1 Using gnetlist**

Given a well-formed gschem circuit specification file we can use the gnetlist tool that comes with the gEDA suite to export it to a QHDL-file.

Using the command-line, if the .sch schematic file is located at the path  $my$  dir/my schematic.sch, and you wish to produce a QHDL file at the location my\_other\_dir/my\_netlist.qhdl, run the following command:

gnetlist -g qhdl my\_dir/my\_schematic.sch -o my\_other\_dir/my\_netlist.qhdl

It is generally a very good idea to inspect the produced QHDL file code and verify that it looks like it should before trying to compile it into a python circuit\_component library file.

### <span id="page-34-2"></span>**6.2 The QHDL Syntax**

A QHDL file consists of two basic parts:

- 1. An entity declaration, which should be thought of as defining the external interface of the specified circuit. I.e., it defines global input and output ports as well as parameters for the overall model.
- 2. A corresponding architecture declaration, that, in turn consists of two parts:
	- (a) The architecture head defines what *types* of components can appear in the circuit. I.e., for each component declaration in the architecture head, there can exist multiple *instances* of that component type in the circuit. The head also defines the internal signal lines of the circuit.
	- (b) The architecture body declares what instances of which component type exists in the circuit, how its ports are mapped to the internal signals or entity ports, and how its internal parameters relate to the entity parameters. In QHDL, each signal may only connect exactly two ports, where one of three cases is true:
		- i. It connects an entity input with a component instance input
		- ii. It connects an entity output with a component instance output

iii. It connects a component output with a component input

Before showing some examples of QHDL files, we present the general QHDL syntax in somewhat abstract form. Here, square brackets [optional] denote optional keywords/syntax and the ellipses . . . denote repetition:

```
-- this is a comment
-- entity definition
-- this serves as the external interface to the circuit, specifying inputs and outputs
-- as well as parameters of the model
entity my_entity is
    [generic ( var1: generic_type [:= default_var1]] [; var2: generic_type [...] ...
\rightarrow]);]
    port (i_1,i_2,...i_n:in fieldmode; o_1,o_2,...o_n:out fieldmode);
end entity my_entity;
-- architecture definition
-- this is the actual implementation of the entity in terms of subcomponents
architecture my_architecture of my_entity is
    -- architecture head
    -- each type of subcomponent, i.e. its ports and its parameters are defined here.
\rightarrowsimilarly
    -- to the entity definition above
    component my_component
        [generic ( var3: generic_type [:= default_var3]] [; var4: generic_type [...] .
\leftrightarrow..]);]
        port (p1,p2,...pm:in fieldmode; q1,q2,...qm:out fieldmode);
    end component my_component;
    [component my_second_component
        [generic ( var5: generic_type [:= default_var5]] [; var6: generic_type [...] .
\leftrightarrow..]);]
        port (p1,p2,...pr:in fieldmode; q1,q2,...qr:out fieldmode);
    end component my_second_component;
    ...
    ]
    -- internal signals to connect component instances
    [signal s_1,s_2,s_3,...s_m fieldmode;]
begin
     -- architecture body
    -- here the actual component instances are defined and their ports are mapped to
\rightarrowsignals
    -- or to global (i.e. entity-) ports
    -- furthermore, global (entity-) parameters are mapped to component instance
˓→parameters.
    COMPONENT_INSTANCE_ID1: my_component
        [generic map(var1 => var3, var1 => var4);]
        port map (i_1, i_2, ... i_m, s_1, s_2, ...s_m);
    [COMPONENT_INSTANCE_ID2: my_component
```
(continues on next page)
```
[generic map(var1 => var3, var1 => var4);]
       port map (s_1, s_2, ... s_m, o_1, o_2, ...o_m);
   COMPONENT_INSTANCE_ID3: my_second_component
       [generic map (...);]
       port map (...);
   ...
       ]
end architecture my_architecture;
```
where generic\_type is one of int, real, or complex.

# **6.2.1 QHDL-Example files:**

#### **A Mach-Zehnder-circuit**

This toy-circuit realizes a Mach-Zehnder interferometer.

```
-- Structural QHDL generated by gnetlist
-- Entity declaration
ENTITY MachZehnder IS
   GENERIC (
       alpha : complex;
       phi : real);
   PORT (
       a : in fieldmode;
       b : in fieldmode;
        c : out fieldmode;
        d : out fieldmode);
END MachZehnder;
-- Secondary unit
ARCHITECTURE netlist OF MachZehnder IS
   COMPONENT Phase
   GENERIC (
       phi : real);
   PORT (
       In1 : in fieldmode;
        Out1 : out fieldmode);
   END COMPONENT ;
   COMPONENT Beamsplitter
   GENERIC (
       theta : real := 0.7853981633974483) ;
   PORT (
       In1 : in fieldmode;
        In2 : in fieldmode;
        Out1 : out fieldmode;
       Out2 : out fieldmode);
   END COMPONENT ;
    COMPONENT Displace
```
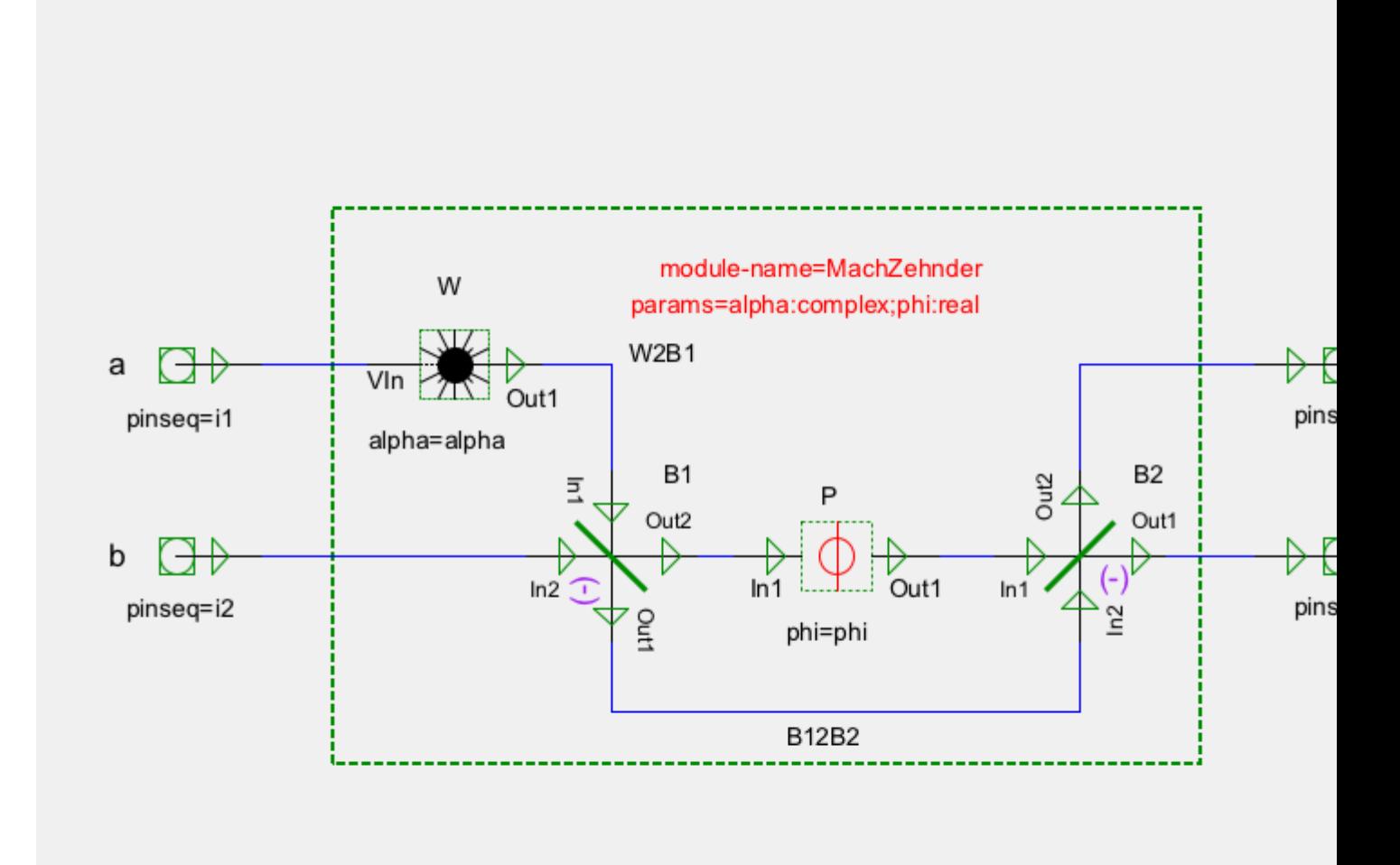

```
GENERIC (
        alpha : complex);
    PORT (
        VIn : in fieldmode;
        Out1 : out fieldmode);
    END COMPONENT ;
    SIGNAL B12B2 : fieldmode;
    SIGNAL W2B1 : fieldmode;
    SIGNAL P2B2 : fieldmode;
    SIGNAL B12P : fieldmode;
    SIGNAL unnamed_net4 : fieldmode;
    SIGNAL unnamed_net3 : fieldmode;
    SIGNAL unnamed_net2 : fieldmode;
    SIGNAL unnamed net1 : fieldmode;
BEGIN
-- Architecture statement part
    W : Displace
    GENERIC MAP (
        alpha \Rightarrow alpha);
    PORT MAP (
        VIn => unnamed_net1,
        Out1 => W2B1);
    B2 : Beamsplitter
    PORT MAP (
        In1 \Rightarrow P2B2,
        In2 \Rightarrow B12B2,
        Out1 => unnamed_net4,
        Out2 => unnamed_net3);
    B1 : Beamsplitter
    PORT MAP (
        In1 \Rightarrow W2B1,
        In2 => unnamed_net2,
        Out1 \Rightarrow B12B2,
        Out2 \Rightarrow B12P);
    P : Phase
    GENERIC MAP (
        phi => phi);
    PORT MAP (
        In1 \Rightarrow B12P,
        Out1 => P2B2;
-- Signal assignment part
unnamed_net2 \leq b;
unnamed_net1 \leq a;
d <= unnamed_net4;
c <= unnamed_net3;
END netlist;
```
#### **A Pseudo-NAND-gate**

This circuit consists of a Kerr-nonlinear cavity, a few beamsplitters and a bias input amplitude to realize a NAND-gate for the inputs A and B. For details see *[\[Mabuchi11\]](#page-86-0)*.

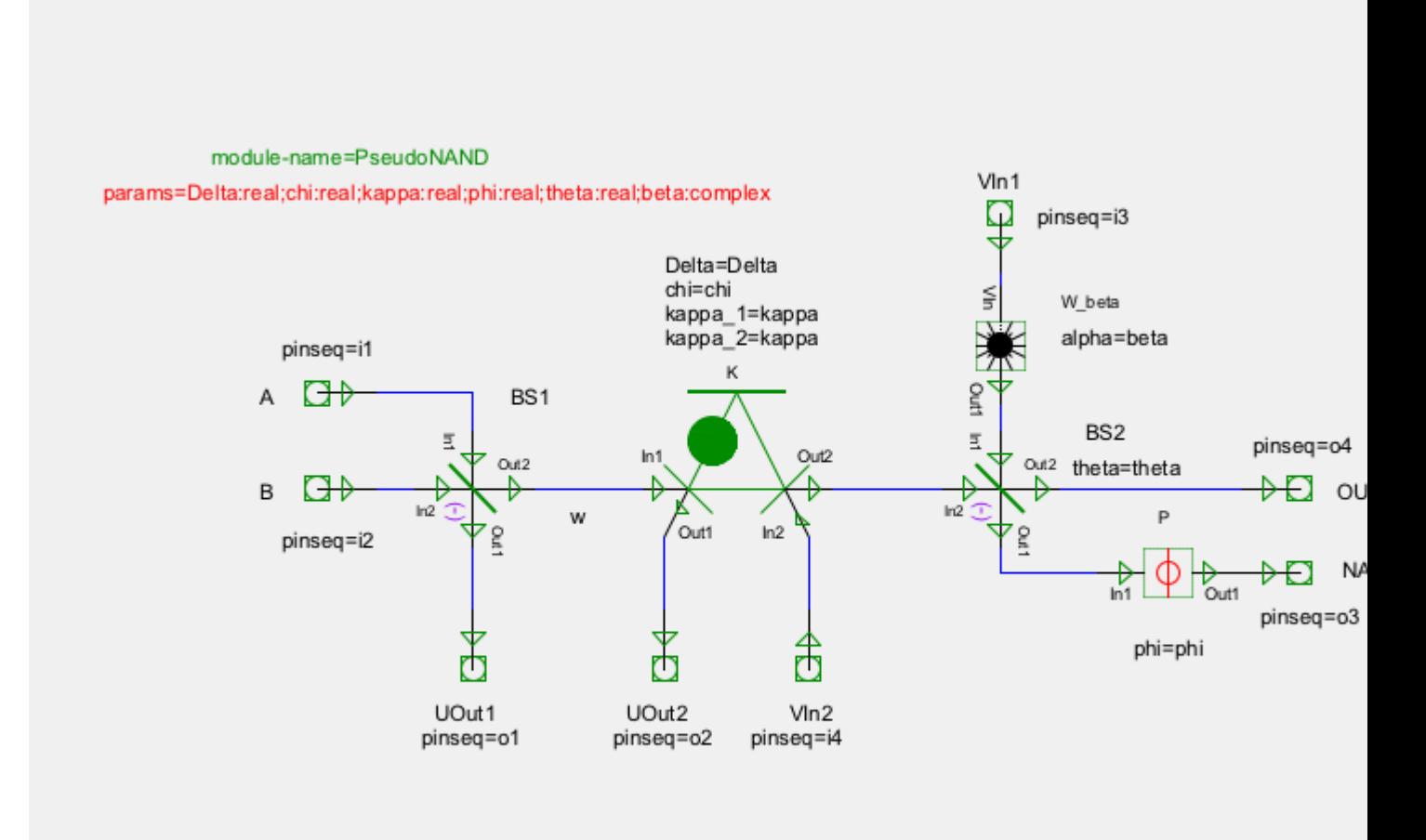

Fig. 1: The gschem schematic from which the QHDL file below was automatically created.

```
-- Structural QHDL generated by gnetlist
-- Entity declaration
ENTITY PseudoNAND IS
   GENERIC (
       Delta : real;
        chi : real;
        kappa : real;
        phi : real;
        theta : real;
       beta : complex);
    PORT (
       A : in fieldmode;
        B : in fieldmode;
        VIn1 : in fieldmode;
        VIn2 : in fieldmode;
        UOut1 : out fieldmode;
        UOut2 : out fieldmode;
        NAND_AB : out fieldmode;
        OUT2 : out fieldmode);
END PseudoNAND;
-- Secondary unit
ARCHITECTURE netlist OF PseudoNAND IS
   COMPONENT KerrCavity
    GENERIC (
        Delta : real;
        chi : real;
        kappa_1 : real;
        kappa_2 : real);
    PORT (
       In1 : in fieldmode;
        In2 : in fieldmode;
        Out1 : out fieldmode;
        Out2 : out fieldmode);
    END COMPONENT ;
    COMPONENT Phase
    GENERIC (
        phi : real);
    PORT (
        In1 : in fieldmode;
        Out1 : out fieldmode);
    END COMPONENT ;
    COMPONENT Beamsplitter
    GENERIC (
        theta : real := 0.7853981633974483);
    PORT (
        In1 : in fieldmode;
        In2 : in fieldmode;
        Out1 : out fieldmode;
        Out2 : out fieldmode);
    END COMPONENT ;
    COMPONENT Displace
```

```
GENERIC (
        alpha : complex);
    PORT (
        VacIn : in fieldmode;
        Out1 : out fieldmode);
    END COMPONENT ;
    SIGNAL unnamed_net11 : fieldmode;
    SIGNAL unnamed_net10 : fieldmode;
    SIGNAL unnamed_net9 : fieldmode;
    SIGNAL unnamed_net8 : fieldmode;
    SIGNAL unnamed_net7 : fieldmode;
    SIGNAL unnamed_net6 : fieldmode;
    SIGNAL unnamed_net5 : fieldmode;
    SIGNAL unnamed net4 : fieldmode;
    SIGNAL unnamed_net3 : fieldmode;
    SIGNAL unnamed_net2 : fieldmode;
    SIGNAL unnamed_net1 : fieldmode;
    SIGNAL w : fieldmode;
BEGIN
-- Architecture statement part
    W_beta : Displace
    GENERIC MAP (
        alpha \Rightarrow beta);
    PORT MAP (
        VacIn \Rightarrow unnamed_net6,
        Out1 \Rightarrow unnamed_net11);
    BS2 : Beamsplitter
    GENERIC MAP (
        theta \Rightarrow theta);
    PORT MAP (
        In1 \Rightarrow unnamed_net11,
        In2 \Rightarrow unnamed net3,
        Out1 => unnamed_net10,
        Out2 \Rightarrow unnamed_net8);
    BS1 : Beamsplitter
    PORT MAP (
        In1 \Rightarrow unnamed net4,
        In2 \Rightarrow unnamed net5,
        Out1 \Rightarrow unnamed_net7,
        Out2 \Rightarrow w);
    P : Phase
    GENERIC MAP (
        phi => phi);
    PORT MAP (
        In1 \Rightarrow unnamed net10,
        Out1 => unnamed_net9);
    K : KerrCavity
    GENERIC MAP (
        Delta => Delta,
        chi => chi,
        kappa_1 \implies kappa,
        kappa_2 => kappa);
```

```
PORT MAP (
        In1 \Rightarrow w,
        Out1 => unnamed_net1,
        In2 => unnamed_net2,
        Out2 => unnamed_net3);
-- Signal assignment part
unnamed_net6 \le VIn1;
unnamed_net2 \leq VIn2;
unnamed_net5 \leq B;
unnamed_net4 \leq A;
NAND_AB <= unnamed_net9;
OUT2 <= unnamed_net8;
UOut2 \leq unnamed_net1;
UOut1 \le unnamed net7;
END netlist;
```
## **A Pseudo-NAND-Latch**

This circuit consists of two subcomponents that each act almost (i.e., for all relevant input conditions) like a NAND logic gate in a symmetric feedback conditions. As is known from electrical circuits this arrangement allows the fabrication of a bi-stable system with memory or state from two systems that have a one-to-one input output behavior. See also *[\[Mabuchi11\]](#page-86-0)*

```
--pseudo-NAND latch with explicit parameter dependence
entity PseudoNANDLatch is
    generic (Delta, chi, kappa, phi, theta : real;
             beta : complex);
   port (NS, W1, kerr2_extra, NR, W2, kerr1_extra : in fieldmode;
          BS1_1_out, kerr1_out2, OUT2_2, BS1_2_out, kerr2_out2, OUT2_1 : out
˓→fieldmode);
end PseudoNANDLatch;
architecture latch_netlist of PseudoNANDLatch is
    component PseudoNAND
        generic (Delta, chi, kappa, phi, theta : real;
                 beta : complex);
        port (A, B, W_in, kerr_in2 : in fieldmode;
              uo1, kerr_out1, NAND_AB, OUT2 : out fieldmode);
    end component;
    signal FB12, FB21 : fieldmode; -- feedback signals
begin
   NAND2 : PseudoNAND
    generic map (
        Delta => Delta, chi => chi, kappa => kappa, phi => phi, theta => theta, beta
˓→=> beta);
   port map (
        A \Rightarrow NR, B \Rightarrow FBI2, W_in \Rightarrow W2, kerr_in2 \Rightarrow kerr2\_extra,uo1 => BS1_2_out, kerr_out1 => kerr2_out2, NAND_AB => FB21, OUT2 => OUT2_2);
   NAND1 : PseudoNAND
    generic map (
```

```
Delta => Delta, chi => chi, kappa => kappa, phi => phi, theta => theta, beta
˓→=> beta);
   port map (
       A => NS, B => FB21, W_in => W1, kerr_in2 => kerr1_extra,
       uo1 => BS1_1_out, kerr_out1 => kerr1_out2, NAND_AB => FB12, OUT2 => OUT2_1);
end latch_netlist;
```
# CHAPTER 7

# Parsing QHDL

Given a QHDL-file my\_circuit.qhdl which contains an entity named MyEntity (Note again the CamelCaseConvention for entity names!), we have two options for the final python circuit model file:

1. We can compile it to an output in the local directory. To do this run in the shell:

\$QNET/bin/parse\_qhdl.py -f my\_circuit.qhdl -l

2. We can compile it and install it within the module  $qnet$ . circuit\_components. To do this run in the shell:

\$QNET/bin/parse\_qhdl.py -f my\_circuit.qhdl -L

In either case the output file will be named based on a CamelCase to lower\_case\_with\_underscore convention with a \_cc suffix to the name. I.e., for the above example MyEntity will become my\_entity\_cc.py. In the case of entity names with multiple subsequent capital letters such as PseudoNAND the convention is to only add underlines before the first and the last of the capitalized group, i.e. the output would be written to pseudo\_nand\_cc.py.

# CHAPTER 8

Symbolic Analysis and Simulation

# **8.1 Symbolic Analysis of the Pseudo NAND gate and the Pseudo NAND SR-Latch**

# **8.1.1 Pseudo NAND gate**

 $In[1]:$ 

**from qnet.algebra.circuit\_algebra import** \*

 $In[2]:$ 

```
from qnet.circuit_components import pseudo_nand_cc as nand
# real parameters
kappa = symbols('kappa', positive = True)
Delta, chi, phi, theta = symbols('Delta, chi, phi, theta', real = True)
# complex parameters
A, B, beta = symbols('A, B, beta')
N = nand.PseudoNAND('N', kappa=kappa, Delta=Delta, chi=chi, phi=phi, theta=theta,
˓→beta=beta)
N
```
Out[2]:

N

# **Circuit Analysis of Pseudo NAND gate**

In[3]:

N.creduce()

## Out[3]:

$$
\left(\mathbf{1}_1\boxplus ((\mathbf{1}_1\boxplus ((\mathrm{N.P} \boxplus \mathbf{1}_1) \lhd \mathrm{N.BS2} \lhd (W(\beta) \boxplus \mathbf{1}_1)))\lhd \mathbf{P}_\sigma\begin{pmatrix}0&1&2\\0&2&1\end{pmatrix} \lhd (\mathrm{N.K} \boxplus \mathbf{1}_1))\right) \lhd (\mathrm{N.BS1} \boxplus \mathbf{1}_2) \lhd \mathbf{P}_\sigma\begin{pmatrix}0&1&2&3\\0&1&3&2\end{pmatrix})
$$

 $In[4]:$ 

```
# yields a single block
N.show()
# decompose into sub components
```
N.creduce().show()

\_static/PSeudoNANDAnalysis\_files/PseudoNANDAnalysis\_fig\_00.png

\_static/PSeudoNANDAnalysis\_files/PseudoNANDAnalysis\_fig\_01.png

# **SLH model**

In[5]:

 $NSLH = N.\text{coherent\_input}(A, B, 0, 0).\text{toSLH}()$ NSLH

Out[5]:

$$
\left(\begin{pmatrix} \frac{1}{2}\sqrt{2} & -\frac{1}{2}\sqrt{2} & 0 & 0 \\ \frac{1}{2}\sqrt{2} & \frac{1}{2}\sqrt{2} & 0 & 0 \\ 0 & 0 & e^{i\phi}\cos\left(\theta\right) & -e^{i\phi}\sin\left(\theta\right) \\ 0 & 0 & \sin\left(\theta\right) & \cos\left(\theta\right) \end{pmatrix}, \begin{pmatrix} \frac{1}{2}\sqrt{2}A-\frac{1}{2}\sqrt{2}B \\ \beta e^{i\phi}\cos\left(\theta\right)-\sqrt{\kappa}e^{i\phi}\sin\left(\theta\right) a_{\text{N.K}} \\ \beta e^{i\phi}\cos\left(\theta\right)-\sqrt{\kappa}e^{i\phi}\sin\left(\theta\right) a_{\text{N.K}} \end{pmatrix}, \frac{1}{2}i\left(-\left(\frac{1}{2}\sqrt{2}A\sqrt{\kappa}+\frac{1}{2}\sqrt{2}B\sqrt{\kappa}\right)a_{\text{N.K}}^{\dagger}+\left(\frac{1}{2}\sqrt{2}A\sqrt{\kappa}+\frac{1}{2}\sqrt{\kappa}e^{i\phi}\sin\left(\theta\right) a_{\text{N.K}}\right)\right) \left(\begin{pmatrix} \frac{1}{2}\sqrt{2}A-\frac{1}{2}\sqrt{2}B \\ \beta e^{i\phi}\cos\left(\theta\right)-\sqrt{\kappa}e^{i\phi}\sin\left(\theta\right) a_{\text{N.K}} \\ \beta\sin\left(\theta\right)+\sqrt{\kappa}\cos\left(\theta\right) a_{\text{N.K}} \end{pmatrix}\right),
$$

# **Heisenberg equation of motion of the mode operator**

In[6]:

```
s = N.space
a = Destroy(s)
a
```
Out[6]:

 $a_{\rm N.K}$ 

In[7]:

NSLH.symbolic\_heisenberg\_eom(a).expand().simplify\_scalar()

Out[7]:

$$
\frac{1}{2}\sqrt{2}\sqrt{\kappa}\left(-A-B\right)-\left(\imath\Delta+\kappa\right)a_{\text{N.K}}-2\imath\chi a_{\text{N.K}}^{\dagger}a_{\text{N.K}}a_{\text{N.K}}
$$

## **Super operator algebra: The system's liouvillian and a re-derivation of the eom for via the superoperator adjoint of the liouvillian.**

In[8]:

LLN = NSLH.symbolic\_liouvillian().expand().simplify\_scalar() LLN

Out[8]:

$$
\frac{1}{2} \sqrt{2} \sqrt{\kappa} \left( A + B \right) \text{spost}\left[ a_{\text{N.K}}^{\dagger} \right] + \frac{1}{2} \sqrt{2} \sqrt{\kappa} \left( - \overline{A} - \overline{B} \right) \text{spost}\left[ a_{\text{N.K}} \right] + \imath \chi \text{spost}\left[ a_{\text{N.K}}^{\dagger} a_{\text{N.K}}^{\dagger} a_{\text{N.K}} a_{\text{N.K}} a_{\text{N.K}} \right] + \left( \imath \Delta - \kappa \right) \text{spost}\left[ a_{\text{N.K}}^{\dagger} a_{\text{N.K}} \right]
$$

In[9]:

(LLN.superadjoint() \* a).expand().simplify\_scalar()

Out[9]:

$$
\frac{1}{2}\sqrt{2}\sqrt{\kappa}\left(-A-B\right)-\left(\imath\Delta+\kappa\right)a_{\text{N.K}}-2\imath\chi a_{\text{N.K}}^{\dagger}a_{\text{N.K}}a_{\text{N.K}}
$$

# **8.1.2 A full Pseudo-NAND SR-Latch**

In[10]:

```
N1 = nand.PseudoNAND('N_1', kappa=kappa, Delta=Delta, chi=chi, phi=phi, theta=theta,
˓→beta=beta)
N2 = nand.PseudoNAND('N_2', kappa=kappa, Delta=Delta, chi=chi, phi=phi, theta=theta,
˓→beta=beta)
# NAND gates in mutual feedback configuration
NL = (N1 + N2).feedback(2, 4).feedback(5, 0).coherent_input(A, 0, 0, B, 0, 0)
NL
```
Out[10]:

$$
\left\lfloor (\mathbf{1}_3 \boxplus \mathrm{N}_2) \triangleleft \left( (\mathbf{P}_{\sigma} \begin{pmatrix} 0 & 1 & 2 & 3 \\ 0 & 1 & 3 & 2 \end{pmatrix} \triangleleft \mathrm{N}_1) \boxplus \mathbf{1}_3 \right) \right\rfloor_{5 \to 0} \triangleleft (W(A) \boxplus \mathbf{1}_2 \boxplus W(B) \boxplus \mathbf{1}_2)
$$

The circuit algebra simplification rules have already eliminated one of the two feedback operations in favor or a series product.

 $In[11]:$ 

```
NL.show()
NL.creduce().show()
NL.creduce().creduce().show()
```
+

\_static/PSeudoNANDAnalysis\_files/PseudoNANDAnalysis\_fig\_02.png

\_static/PSeudoNANDAnalysis\_files/PseudoNANDAnalysis\_fig\_03.png

\_static/PSeudoNANDAnalysis\_files/PseudoNANDAnalysis\_fig\_04.png

# **SLH model**

In[12]:

```
NLSLH = NL.toSLH().expand().simplify_scalar()
NLSLH
```
Out[12]:

$$
\left(\begin{pmatrix} -\frac{1}{2}\sqrt{2} & 0 & 0 & 0 & \frac{1}{2}\sqrt{2}e^{i\phi}\cos(\theta) & -\frac{1}{2}\sqrt{2}e^{i\phi}\sin(\theta) \\ \frac{1}{2}\sqrt{2} & 0 & 0 & 0 & \frac{1}{2}\sqrt{2}e^{i\phi}\cos(\theta) & -\frac{1}{2}\sqrt{2}e^{i\phi}\sin(\theta) \\ 0 & \sin(\theta) & \cos(\theta) & -\frac{1}{2}\sqrt{2}e^{i\phi}\sin(\theta) & 0 & 0 \\ 0 & \frac{1}{2}\sqrt{2}e^{i\phi}\cos(\theta) & -\frac{1}{2}\sqrt{2}e^{i\phi}\sin(\theta) & -\frac{1}{2}\sqrt{2} & 0 & 0 \\ 0 & \frac{1}{2}\sqrt{2}e^{i\phi}\cos(\theta) & -\frac{1}{2}\sqrt{2}e^{i\phi}\sin(\theta) & \frac{1}{2}\sqrt{2} & 0 & 0 \\ 0 & 0 & 0 & 0 & 0 & 0 \end{pmatrix}, \begin{pmatrix} \frac{1}{2}\sqrt{2}(-A+\beta e^{i\phi}\cos(\theta)) - \frac{1}{2}\sqrt{2}e^{i\phi}\cos(\theta) \\ \frac{1}{2}\sqrt{2}(A+\beta e^{i\phi}\cos(\theta)) + \sqrt{\kappa}a_0 & \beta\sin(\theta) + \sqrt{\kappa}a_0 \\ \frac{1}{2}\sqrt{2}(-B+\beta e^{i\phi}\cos(\theta)) - \frac{1}{2}\sqrt{2}e^{i\phi}\cos(\theta) \\ 0 & 0 & 0 & 0 & 0 \end{pmatrix}\right),
$$

# **Heisenberg equations of motion for the mode operators**

In[13]:

NL.space

Out[13]:

 $\rm N_1.K \otimes N_2.K$ 

In[14]:

```
s1, s2 = NL.space.operands
a1 = Destroy(s1)
a2 = Destroy(s2)
```
In[15]:

```
da1dt = NLSLH.symbolic_heisenberg_eom(a1).expand().simplify_scalar()
da1dt
```
## Out[15]:

$$
\frac{1}{2}\sqrt{2}\sqrt{\kappa}\left(-A-\beta e^{\imath\phi}\cos\left(\theta\right)\right)-\left(\imath\Delta+\kappa\right)a_{\mathrm{N}_1\cdot\mathrm{K}}+\frac{1}{2}\sqrt{2}\kappa e^{\imath\phi}\sin\left(\theta\right)a_{\mathrm{N}_2\cdot\mathrm{K}}-2\imath\chi a_{\mathrm{N}_1\cdot\mathrm{K}}^{\dagger}a_{\mathrm{N}_1\cdot\mathrm{K}}a_{\mathrm{N}_1\cdot\mathrm{K}}
$$

In[16]:

```
da2dt = NLSLH.symbolic_heisenberg_eom(a2).expand().simplify_scalar()
da2dt
```
Out[16]:

$$
\frac{1}{2}\sqrt{2}\sqrt{\kappa}\left(-B-\beta e^{\imath\phi}\cos\left(\theta\right)\right)+\frac{1}{2}\sqrt{2}\kappa e^{\imath\phi}\sin\left(\theta\right)a_{\mathrm{N}_1.\mathrm{K}}-\left(\imath\Delta+\kappa\right)a_{\mathrm{N}_2.\mathrm{K}}-2\imath\chi a_{\mathrm{N}_2.\mathrm{K}}^\dagger a_{\mathrm{N}_2.\mathrm{K}}a_{\mathrm{N}_2.\mathrm{K}}
$$

# **Show Exchange-Symmetry of the Pseudo NAND latch Liouvillian super operator**

Simultaneously exchanging the degrees of freedom and the coherent input amplitudes leaves the liouvillian unchanged.

In[17]:

```
C = symbols('C')
LLNL = NLSLH.symbolic_liouvillian().expand().simplify_scalar()
LLNL
```
Out[17]:

$$
\frac{1}{2}\sqrt{2}\sqrt{\kappa}\left(A+\beta e^{\imath\phi}\cos\left(\theta\right)\right)\text{spost}\left[a_{\text{N}_{1}.\text{K}}^{\dagger}\right]+\frac{1}{2}\sqrt{2}\sqrt{\kappa}\left(B+\beta e^{\imath\phi}\cos\left(\theta\right)\right)\text{spost}\left[a_{\text{N}_{2}.\text{K}}^{\dagger}\right]+\frac{\sqrt{2}\sqrt{\kappa}\left(-e^{\imath\phi}\overline{A}-\cos\left(\theta\right)\overline{\beta}\right)}{2e^{\imath\phi}}\text{spost}\left[a_{\text{N}_{1}.\text{K}}\right]
$$

In[18]:

```
C = symbols('C')
(LLNL.substitute({A:C}).substitute({B:A}).substitute({C:B}) - LLNL.substitute({S1:S2}, E1:S).˓→s2:s1}).expand().simplify_scalar()).expand().simplify_scalar()
```
Out[18]:

 $\hat{0}$ 

# **8.2 Numerical Analysis via QuTiP**

# **8.2.1 Input-Output Logic of the Pseudo-NAND Gate**

In[19]:

NSLH.space

Out[19]:

N.K

In[20]:

NSLH.space.dimension = 75

Numerical parameters taken from

Mabuchi, H. (2011). Nonlinear interferometry approach to photonic sequential logic. Appl. Phys. Lett. 99, 153103 (2011)

In[21]:

```
# numerical values for simulation
alpha = 22.6274 \qquad \qquad \qquad # logical 'one' amplitudenumerical_vals = {
               beta: -34.289-11.909j, # bias input for pseudo-nands
               kappa: 25., <br> # Kerr-Cavity mirror couplings
               Delta: 50., <br> # Kerr-Cavity Detuning
               chi : -50./60., # Kerr-Non-Linear coupling coefficient
               theta: 0.891, <br> # pseudo-nand beamsplitter mixing angle
               phi: 2.546, # pseudo-nand corrective phase
   }
```
In[22]:

```
NSLHN = NSLH.substitute(numerical_vals)
NSLHN
```
Out[22]:

$$
\left(\begin{pmatrix} \frac{1}{2}\sqrt{2} & -\frac{1}{2}\sqrt{2} & 0 & 0 \\ \frac{1}{2}\sqrt{2} & \frac{1}{2}\sqrt{2} & 0 & 0 \\ 0 & 0 & 0.628634640249695e^{2.546\imath} & -0.777700770912654e^{2.546\imath} \\ 0 & 0 & 0.777700770912654 & 0.628634640249695 \end{pmatrix}, \begin{pmatrix} \frac{1}{2}\sqrt{2}A - \frac{1}{2}\sqrt{2}A \\ 0.628634640249695(-34.289 - 11.909\imath)e^{2.546\imath} \\ 0.628634640249695 & - (26.666581733824 + 9.2616384807988\imath)e^{2.546\imath} \\ 0.628634640249695 & 0.628634640249695 \end{pmatrix}\right),
$$

In[23]:

input\_configs = [  $(0, 0)$ ,  $(1, 0),$  $(0, 1)$ ,  $(1, 1)$ ]

In[24]:

```
Lout = NSLHN.L[2, 0]Loutqt = Lout.to_qutip()
times = \arange(0, 1., 0.01)psi0 = qutip.basis(N.space.dimension, 0)
datasets = \{\}for ic in input_configs:
   H, Ls = NSLHN.substitute({A: ic[0]*alpha, B: ic[1]*alpha}).HL_to_qutip()
   data = qutip.mcsolve(H, psi0, times, Ls, [Loutqt], ntraj = 1)
   datasets[ic] = data.expect[0]
```
100.0% (1/1) Est. time remaining: 00:00:00:00

100.0% (1/1) Est. time remaining: 00:00:00:00

100.0% (1/1) Est. time remaining: 00:00:00:00

100.0% (1/1) Est. time remaining: 00:00:00:00

In[25]:

```
figure(figsize=(10, 8))
for ic in input_configs:
   plot(times, real(datasets[ic])/alpha, '-', label = str(ic) + ", real")
   plot(times, imag(datasets[ic])/alpha, '--', label = str(ic) + ", imag")
legend()
xlabel('Time $t$', size = 20)
ylabel(r'$\langle L_out \rangle$ in logic level units', size = 20)
title('Pseudo NAND logic, stochastically simulated time \n dependent output
˓→amplitudes for different inputs.', size = 20)
```
Out[25]:

<matplotlib.text.Text at 0x1100b7dd0>

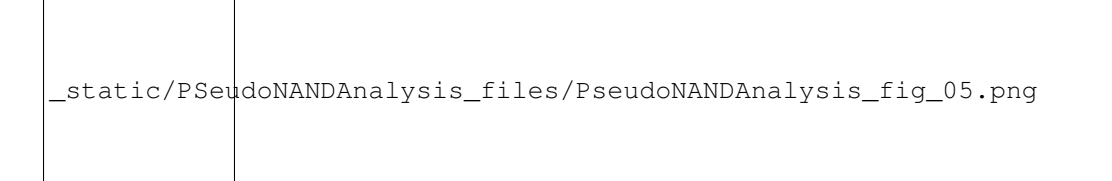

# **8.2.2 Pseudo NAND latch memory effect**

In[26]:

NLSLH.space

Out[26]:

 $\rm N_1.K \otimes N_2.K$ 

In[27]:

```
s1, s2 = NLSLH.space.operands
s1.dimension = 75
s2.dimension = 75
NLSLH.space.dimension
```
### Out[27]:

5625

In[28]:

```
NLSLHN = NLSLH.substitute(numerical_vals)
NLSLHN
```
Out[28]:

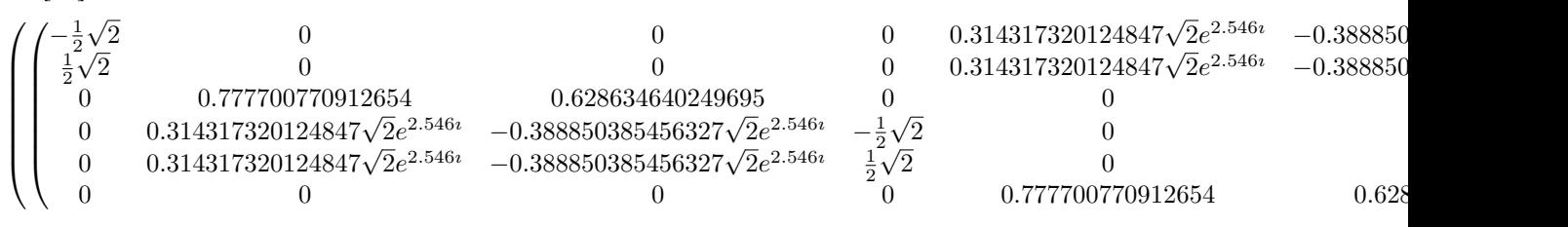

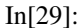

```
input_configs = {
             "SET": (1, 0),
             "RESET": (0, 1),
             "HOLD": (1, 1)
           }
models = {k: NLSLHN.substitute({A:v[0]*alpha, B:v[1]*alpha}).HL_to_qutip() for k, v_{\text{u}}˓→in input_configs.items()}
```
In[30]:

```
a1, a2 = Destroy(s1), Destroy(s2)
observables = [a1.dag() * a1, a2.dag() * a2]observables_qt = [o.to_qutip(full_space = NLSLH.space) for o in observables]
```
In[31]:

```
def model_sequence_single_trajectory(models, durations, initial_state, dt):
    """
   Solve a sequence of constant QuTiP open system models (H_i, [L_1, L_2, L_1, \ldots])via Quantum Monte-Carlo. Each model is valid for a duration deltaT i and the
˓→initial state for
   is given by the previous model's final state.
   The function returns an array with the times and an array with the states at each.
ightharpoonuptime.
    :param models: Sequence of models given as tuples: (H_j, L1j, L2j, ...):type models: Sequence of tuples
   :param durations: Sequence of times
   :type durations: Sequence of float
   :param initial_state: Overall initial state
    :type initial_state: qutip.Qobj
   :param dt: Sampling interval
    :type dt: float
    :return: times, states
    :rtype: tuple((numpy.ndarray, numpy.ndarray)
    "''"''"totalT = 0totalTimes = array([])totalStates = array([])
   current_state = initial_state
   for j, (model, deltaT) in enumerate(zip(models, durations)):
       print "Solving step \{ }/\} of model sequence".format(j + 1, len(models))
       HQobj, LQObjs = model
       times = \arange(0, delta, dt)data = qutip.mcsolve(HQobj, current_state, times, LQObjs, [], ntraj = 1,options = qutip.Odeoptions(gui = False)) (continues on next page)
```

```
# concatenate states
totalStates = np.hstack((totalStates,data.states.flatten()))
current_state = data.states.flatten()[-1]# concatenate times
totalTimes = np.hstack((totalTimes, times + totalT))
totalT += times[-1]
```
**return** totalTimes, totalStates

In[32]:

```
durations = [.5, 1., .5, 1.]model_sequence = [models[v] for v in ['SET', 'HOLD', 'RESET', 'HOLD']]
initial_state = qutip.tensor(qutip.basis(s1.dimension, 0), qutip.basis(s2.dimension,
\leftrightarrow 0))
```
In[33]:

```
times, data = model_sequence_single_trajectory(model_sequence, durations, initial_
˓→state, 5e-3)
```
Solving step 1/4 of model sequence

```
100.0% (1/1) Est. time remaining: 00:00:00:00
Solving step 2/4 of model sequence
```
100.0% (1/1) Est. time remaining: 00:00:00:00 Solving step 3/4 of model sequence

```
100.0% (1/1) Est. time remaining: 00:00:00:00
Solving step 4/4 of model sequence
```
100.0% (1/1) Est. time remaining: 00:00:00:00

In[34]:

```
datan1 = qutip.expect(observables_qt[0], data)
datan2 = qutip.expect(observables_qt[1], data)
```
In[36]:

```
figsize(10,6)
plot(times, datan1)
plot(times, datan2)
for t in cumsum(durations):
    axvline(t, color = "r")
xlabel("Time $t$", size = 20)
ylabel("Intra-cavity Photon Numbers", size = 20)
legend((r^*\\langle n_1 \rangle $", r^*\\langle n_2 \rangle $"), loc = 'lower right')
title("SET - HOLD - RESET - HOLD sequence for \overline{S} \overline{\overline{S}R}$-latch", size = 20)
```
Out[36]:

<matplotlib.text.Text at 0x1121d8990>

\_static/PSeudoNANDAnalysis\_files/PseudoNANDAnalysis\_fig\_06.png

# CHAPTER<sup>9</sup>

References

API:

# CHAPTER 10

# The qnet API

# **10.1 algebra Package**

# **10.1.1 algebra Package**

# **10.1.2 abstract\_algebra Module**

## **Abstract Algebra**

The abstract algebra package provides a basic interface for defining custom Algebras.

See *[The Abstract Algebra module](#page-8-0)* for more details.

```
exception qnet.algebra.abstract_algebra.AlgebraError
    Bases: qnet.algebra.abstract_algebra.AlgebraException
```
Base class for all errors concerning the mathematical definitions and rules of an algebra.

<span id="page-58-0"></span>**exception** qnet.algebra.abstract\_algebra.**AlgebraException** Bases: Exception

Base class for all errors concerning the mathematical definitions and rules of an algebra.

<span id="page-58-3"></span>**exception** qnet.algebra.abstract\_algebra.**CannotSimplify** Bases: [qnet.algebra.abstract\\_algebra.AlgebraException](#page-58-0)

Raised when an expression cannot be further simplified

<span id="page-58-1"></span>**class** qnet.algebra.abstract\_algebra.**Expression** Bases: object

Basic class defining the basic methods any Expression object should implement.

**all\_symbols**()

Returns The set of all\_symbols contained within the expression.

Return type set

**substitute**(*var\_map*)

Substitute all\_symbols for other expressions.

```
Parameters var_map (dict) – Dictionary with entries of the form {symbol:
   substitution}
```
**tex**()

Return a string containing a TeX-representation of self. Note that this needs to be wrapped by '\$' characters for 'inline' LaTeX use.

```
class qnet.algebra.abstract_algebra.KeyTuple
    Bases: tuple
```

```
class qnet.algebra.abstract_algebra.Match
    Bases: dict
```
Subclass of dict that overloads the + operator to create a new dictionary combining the entries. It fails when there are duplicate keys.

```
class qnet.algebra.abstract_algebra.NamedPattern(name, pattern)
    qnet.algebra.abstract_algebra.Operation
```
Create a named (sub-)pattern for later use in processing elements of a matched expression.:

NamedPattern(name, pattern)

#### Parameters

- **name**  $(str)$  Pattern identifier
- **pattern** ([Expression](#page-58-1), [PatternTuple](#page-59-1)) Pattern expression

```
class qnet.algebra.abstract_algebra.OperandsTuple
```
Bases: tuple

Specialized tuple to store expression operands for the purpose of matching them to patterns.

```
class qnet.algebra.abstract_algebra.Operation(*operands)
    Bases: qnet.algebra.abstract_algebra.Expression
```
Abstract base class for all operations, where the operands themselves are also expressions.

#### **classmethod create**(*\*operands*)

Instead of directly instantiating an instance of any subclass of Operation, it is advised to call the create() classmethod instead. This method takes the same arguments as the constructor, but can preprocess them and even return an object of a different type based on the operands.

Parameters **operands** – The operands for the operation.

#### **operands**

Returns The operands of the operation.

Return type tuple

```
classmethod order_key(obj)
```
Provide a default ordering mechanism for achieving canonical ordering of expressions sequences.

Parameters **obj** – The object to create a key for.

<span id="page-59-1"></span>**class** qnet.algebra.abstract\_algebra.**PatternTuple**

Bases: tuple

<span id="page-59-4"></span>Specialized tuple to store expression pattern operands.

```
class qnet.algebra.abstract_algebra.Wildcard(name=", mode=1, head=None, condi-
                                                tion=None)
    Bases: qnet.algebra.abstract_algebra.Expression
```
Basic wildcard expression that can match a single expression or in the context of matching the operands of an Operation object one may match one\_or\_more or zero\_or\_more operands with the same wildcards. If the wildcard has a name, a successful match leads to a Match object in which the object that matched the wildcard is stored under that name. One can also restrict the type of the matched Expression by providing a head argument and the condition argument allows for passing a function that performs additional tests on a potential match.

#### **condition = None**

extra condition for a successful match (default = None, corresponding to no restriction).

```
head = None
```
head/type of the matched object (default = None, corresponding to no restriction).

```
mode = 1
```
mode of the wildcard, i.e. how many operands it can match (default  $=$  single).

```
name = ''
```
name/identifier of the wildcard (default  $=$  "").

```
one_or_more = 2
```
Value of [Wildcard.mode](#page-60-0) for matching one or more operands/objects

```
single = 1
```
Value of [Wildcard.mode](#page-60-0) for matching single operands/objects

```
zero_or_more = 3
```
Value of [Wildcard.mode](#page-60-0) for matching zero or more operands/objects

<span id="page-60-1"></span>**exception** qnet.algebra.abstract\_algebra.**WrongSignatureError** Bases: [qnet.algebra.abstract\\_algebra.AlgebraError](#page-58-2)

Raise when an operation is instantiated with operands of the wrong signature.

```
qnet.algebra.abstract_algebra.all_symbols(expr)
     Return all all symbols featured within an expression.
```
**Parameters**  $exp r$  – The expression to find all symbols in.

Returns A set of all\_symbols within expr.

Return type set

```
qnet.algebra.abstract_algebra.assoc(dcls)
```

```
Associatively expand out nested arguments of the flat class.
```

```
>>> @assoc
>>> class Plus(Operation):
>>> pass
>>> Plus.create(1,Plus(2,3))
    Plus(1,2,3)
```
Automatically generated class decorator based on the method qnet.algebra.abstract\_algebra. \_assoc() using [preprocess\\_create\\_with\(\)](#page-64-0).

<span id="page-60-2"></span>qnet.algebra.abstract\_algebra.**check\_signature**(*dcls*)

Check that the operands passed to the create classmethod of an Operation type conform to certain types. For each allowed argument/operand, provide a tuple of types (or one of CLS, DCLS, see extended isinstance docs). E.g.

```
>>> @check_signature
>>> class X(Operation):
>>> signature = str, (int, str)
>>>
>>> X.create("1", 2)
   X("1", 2)>>> X.create("1", "2")
   X("1", "2")
```
The following all raise [WrongSignatureError](#page-60-1) exception.

```
>>> X.create("1")
>>> X.create(1, "1")
>>> X.create("1", 2, 3)
```
Automatically generated class decorator based on the method qnet.algebra.abstract\_algebra. \_check\_signature() using [preprocess\\_create\\_with\(\)](#page-64-0).

qnet.algebra.abstract\_algebra.**check\_signature\_assoc**(*dcls*)

Like [check\\_signature\(\)](#page-60-2) but for [assoc\(\)](#page-60-3)-decorated Operations. In this case the signature need only contain a single entry.

```
>>> @assoc
>>> @check_signature
>>> class X(Operation):
>>> signature = str
>>> X.create("hello", "you")
   X("hello", "you")
```
The following then raises a  $WrongSignatureError$  because the third argument is no string

**>>>** X.create("hello", "you", 2)

Automatically generated class decorator based on the method qnet.algebra.abstract\_algebra. \_check\_signature\_assoc() using [preprocess\\_create\\_with\(\)](#page-64-0).

qnet.algebra.abstract\_algebra.**extended\_isinstance**(*obj*, *class\_info*, *dcls*, *cls*)

Like isinstance but with two extra arguments to allow for placeholder objects (DCLS, CLS) to stand for the class objects passed as extra arguments dcls, cls. This allows one to specify a self-referential *signature* class attribute to allow for recursive Operation signatures. E.g.

```
>>> @check_signature
>>> class X(Operation):
>>> signature = str, X
```
will yield an exception, because X within the class body refers to a class object that has not been defined yet. Instead, one can do

```
>>> @check_signature
>>> class X(Operation):
>>> signature = str, CLS
```
to refer to the class of the object being instantiated (could be a subclass of X), or

```
>>> @check_signature
>>> class X(Operation):
>>> signature = str, DCLS
```
to always refer to X itself and not a subclass.

#### Parameters

- **obj** (object) The instance
- **class\_info** (type or tuple of type-objects) A type, DCLS, CLS, or a tuple of these
- **dcls** (*type*) The (super-)class that the signature is defined for.
- **cls**  $(type)$  The concrete (sub-)class whose instance is being initialized.

qnet.algebra.abstract\_algebra.**filter\_neutral**(*dcls*)

Remove occurrences of a neutral element from the argument/operand list, if that list has at least two elements. To use this, one must also specify a neutral element, which can be anything that allows for an equality check with each argument. E.g.

```
>>> @filter_neutral
>>> class X(Operation):
>>> neutral_element = 1
>>> X.create(2,1,3,1)
   X(2,3)
```
Automatically generated class decorator based on the method qnet.algebra.abstract\_algebra. \_filter\_neutral() using [preprocess\\_create\\_with\(\)](#page-64-0).

#### qnet.algebra.abstract\_algebra.**idem**(*dcls*)

Remove duplicate arguments and order them via the cls's order key key object/function. E.g.

```
>>> @idem
>>> class Set(Operation):
>>> pass
>>> Set.create(1,2,3,1,3)
    Set(1,2,3)
```
Automatically generated class decorator based on the method qnet.algebra.abstract\_algebra. \_idem() using [preprocess\\_create\\_with\(\)](#page-64-0).

qnet.algebra.abstract\_algebra.**make\_classmethod**(*method*, *cls*)

Make a bound classmethod from an unbound method taking an additional first argument cls

## Parameters

- **method** (FunctionType) The unbound method
- **cls** (*type*) The class to bind it to

Returns Bound class method

#### Return type MethodType

qnet.algebra.abstract\_algebra.**match**(*pattern*, *expr*)

Match a pattern against an expression and return a Match object if successful or False, if not. Works recursively.

#### **Parameters**

- **pattern** ([Expression](#page-58-1) or [PatternTuple](#page-59-1)) Pattern expression
- **expr** ([Expression](#page-58-1) or [OperandsTuple](#page-59-2)) Expression to match against the pattern.

Returns Match object or False

Return type *[Match](#page-59-3)* or False

qnet.algebra.abstract\_algebra.**match\_range**(*pattern*)

Compute how many objects/operands a given pattern can minimally and maximally match.

Parameters **pattern** – The pattern object

Returns min\_number, max\_number

Return type tuple

Raise ValueError, if unknown pattern mode for Wildcard object

<span id="page-63-0"></span>qnet.algebra.abstract\_algebra.**match\_replace**(*dcls*)

Match and replace a full operand specification to a function that provides a replacement for the whole expression or raises a Cannot Simplify exception. E.g.

First define wildcards:

 $\Rightarrow$  **A** = wc("A") **>>>** A\_float = wc("A", head = float)

Then an operation:

```
>>> @match_replace
>>> class Invert(Operation):
>>> _rules = []
```
Then some \_rules:

```
>>> Invert._rules += [
>>> ((Invert(A),), lambda A: A),
>>> ((A_float,), lambda A: 1./A),
>>> ]
```
Check rule application:

```
>>> Invert.create("hallo") # matches no rule
   Invert("hallo")
>>> Invert.create(Invert("hallo")) # matches first rule
   "hallo"
>>> Invert.create(.2) # matches second rule
   5.
```
A pattern can also have the same wildcard appear twice:

```
>>> @match_replace
>>> class X(Operation):
>>> _rules = [
>>> ((A, A), lambda A: A),
>>> ]
```

```
>>> X.create(1,2)
   X(1, 2)
```

```
>>> X.create(1,1)
    1
```
Automatically generated class decorator based on the method qnet.algebra.abstract\_algebra. \_match\_replace() using [preprocess\\_create\\_with\(\)](#page-64-0).

```
qnet.algebra.abstract_algebra.match_replace_binary(dcls)
```
Similar to [match\\_replace\(\)](#page-63-0), but for arbitrary length operations, such that each two pairs of subsequent operands are matched pairwise.

```
\Rightarrow A = wc("A")
```

```
>>> @match_replace_binary
>>> class FilterDupes(Operation):
>>> _rules = [
>>> ((A,A), lambda A: A),
>>> ]
```

```
>>> FilterDupes.create(1,2,3,4) # No subsequent duplicates present
   FilterDupes(1,2,3,4)
```

```
>>> FilterDupes.create(1,2,2,3,4) # Some duplicates
   FilterDupes(1,2,3,4)
```
Note that this only works for *subsequent* duplicate entries:

```
>>> FilterDupes.create(1,2,3,2,4) # Some duplicates, but not subsequent
   FilterDupes(1,2,3,2,4)
```
Automatically generated class decorator based on the method qnet.algebra.abstract algebra. \_match\_replace\_binary() using [preprocess\\_create\\_with\(\)](#page-64-0).

qnet.algebra.abstract\_algebra.**mathematica**(*s*)

qnet.algebra.abstract\_algebra.**orderby**(*dcls*)

Re-order arguments via the class's order\_key key object/function. Use this for commutative operations: E.g.

```
>>> @orderby
>>> class Times(Operation):
>>> pass
>>> Times.create(2,1)
   Times(1,2)
```
Automatically generated class decorator based on the method qnet.algebra.abstract\_algebra. \_orderby() using [preprocess\\_create\\_with\(\)](#page-64-0).

<span id="page-64-0"></span>qnet.algebra.abstract\_algebra.**preprocess\_create\_with**(*method*)

This factory method allows for adding argument pre-processing decorators to a class's create classmethod.

**Parameters method** (FunctionType) – A decorating create classmethod  $f(t)$  with signature: f(decorated\_class, decorated\_method, cls, \*args)

Returns A class decorator function that decorates the 'create' classmethod of the decorated class.

Return type FunctionType

qnet.algebra.abstract\_algebra.**prod**(*sequence*, *neutral=1*)

Analog of the builtin *sum()* method. :param sequence: Sequence of objects that support being multiplied to each other. :type sequence: Any object that implements \_\_mul\_\_() :param neutral: The initial return value, which is also returned for zero-length sequence arguments. :type neutral: Any object that implements — mul—() :return: The product of the elements of *sequence*

qnet.algebra.abstract\_algebra.**set\_union**(*\*sets*)

Similar to sum (), but for sets. Generate the union of an arbitrary number of set arguments.

**Parameters sets**  $(set)$  – Sets to for the union of.

Returns Union set.

#### Return type set

qnet.algebra.abstract\_algebra.**singleton**(*cls*) Singleton class decorator. Turns a class object into a unique instance.

**Parameters**  $cls(type)$  **– Class to decorate** 

Returns The singleton instance of that class

#### Return type cls

<span id="page-65-0"></span>qnet.algebra.abstract\_algebra.**substitute**(*expr*, *var\_map*) (Safe) substitute, substitute objects for all symbols.

#### Parameters

- **expr** The expression in which to perform the substitution
- **var\_map** (dict) The substitution dictionary. See [qnet.algebra.](#page-65-0) [abstract\\_algebra.substitute\(\)](#page-65-0) documentation

qnet.algebra.abstract\_algebra.**tex**(*obj*)

Parameters **obj** – Object to represent in LaTeX.

Returns Return a LaTeX string-representation of obj.

#### Return type str

qnet.algebra.abstract\_algebra.**unequals**(*x*)

qnet.algebra.abstract\_algebra.**update\_pattern**(*expr*, *match\_obj*)

Replace all wildcards in the pattern expression with their matched values as specified in a Match object.

#### Parameters

- **expr** ([Expression](#page-58-1) or [PatternTuple](#page-59-1)) Pattern expression
- **match\_obj** ([Match](#page-59-3)) Match object

Returns Expression with replaced wildcards

#### Return type *[Expression](#page-58-1)* or *[PatternTuple](#page-59-1)*

qnet.algebra.abstract\_algebra.**wc**(*name\_mode='\_'*, *head=None*, *condition=None*) Helper function to create a Wildcard object.

#### **Parameters**

- **name** mode  $(str)$  Combined name and mode (cf  $Wildcard$ ) argument.
	- "A" -> name="A", mode = Wildcard.single
	- "A\_" -> name="A", mode = Wildcard.single
	- "B\_\_" -> name="B", mode = Wildcard.one\_or\_more
	- "B\_\_\_" -> name="C", mode = Wildcard.zero\_or\_more
- **head** (tuple or ClassType or None) See Wildcard doc
- **condition** (FunctionType or None) See Wildcard doc

Returns A Wildcard object

#### Return type *[Wildcard](#page-59-4)*

# **10.1.3 hilbert\_space\_algebra Module**

## **The Hilbert Space Algebra**

This module defines some simple classes to describe simple and *composite/tensor* (i.e., multiple degree of freedom) Hilbert spaces of quantum systems.

For more details see *[Hilbert Space Algebra](#page-9-0)*.

```
exception qnet.algebra.hilbert_space_algebra.BasisNotSetError(local_space)
    Bases: qnet.algebra.abstract_algebra.AlgebraError
```
Is raised when the basis states of a LocalSpace are requested before being defined.

#### Parameters **local\_space** –

```
class qnet.algebra.hilbert_space_algebra.HilbertSpace
    Bases: object
```
Basic Hilbert space class from which concrete classes are derived.

#### **dimension**

Returns The full dimension of the Hilbert space

Return type int

**intersect**(*other*)

Find the mutual tensor *factors* of two Hilbert spaces.

Parameters other ([HilbertSpace](#page-66-0)) - Other Hilbert space

#### **is\_strict\_subfactor\_of**(*other*)

Test whether a Hilbert space occures as a strict sub-factor in (larger) Hilbert space :type other: HilbertSpace

#### **is\_strict\_tensor\_factor\_of**(*other*)

Test if a space is included within a larger tensor product space. Not  $True$  if  $self == other$ .

Parameters other ([HilbertSpace](#page-66-0)) - Other Hilbert space

Return type bool

#### **is\_tensor\_factor\_of**(*other*)

Test if a space is included within a larger tensor product space. Also  $True$  if  $self == other$ .

Parameters **other** ([HilbertSpace](#page-66-0)) – Other Hilbert space

Return type bool

## **local\_factors**()

Returns A sequence of LocalSpace objects that tensored together yield this Hilbert space.

Return type tuple of LocalSpace objects

#### **remove**(*other*)

Remove a particular factor from a tensor product space.

Parameters other ([HilbertSpace](#page-66-0)) - Space to remove

Returns Hilbert space for remaining degrees of freedom.

#### Return type *[HilbertSpace](#page-66-0)*

#### **tensor**(*other*)

Tensor product between Hilbert spaces

Parameters other ([HilbertSpace](#page-66-0)) – Other Hilbert space

Returns Tensor product space.

Return type *[HilbertSpace](#page-66-0)*

**class** qnet.algebra.hilbert\_space\_algebra.**LocalSpace**(*\*operands*) Bases: [qnet.algebra.](#page-59-0)hilbert space algebra.HilbertSpace, qnet.algebra. [abstract\\_algebra.Operation](#page-59-0)

Basic class to instantiate a local Hilbert space, i.e., for a single degree of freedom.

LocalSpace(name, namespace)

#### **Parameters**

- **name**  $(str)$  The identifier of the local space / degree of freedom
- **namespace** (str) The namespace for the degree of freedom, useful in hierarchical system models.

#### **basis**

Returns The set of basis states of the local Hilbert space

Return type sequence of int or str

#### **classmethod create**(*\*args*)

Instead of directly instantiating an instance of any subclass of Operation, it is advised to call the create() classmethod instead. This method takes the same arguments as the constructor, but can preprocess them and even return an object of a different type based on the operands.

param operands The operands for the operation.

– LocalSpace.create() preprocessed by \_check\_signature –

Check that the operands passed to the create classmethod of an Operation type conform to certain types. For each allowed argument/operand, provide a tuple of types (or one of CLS, DCLS, see extended\_isinstance docs). E.g.

```
>>> @check_signature
>>> class X(Operation):
>>> signature = str, (int, str)
>>>
>>> X.create("1", 2)
   X("1", 2)>>> X.create("1", "2")
   X("1", "2")
```
The following all raise WrongSignatureError exception.

**>>>** X.create("1") **>>>** X.create(1, "1") **>>>** X.create("1", 2, 3)

#### **dimension**

The local state space dimension.

**signature = (<class 'str'>, <class 'str'>)**

```
class qnet.algebra.hilbert_space_algebra.ProductSpace(*operands)
    Bases: qnet.algebra.hilbert_space_algebra.HilbertSpace, qnet.algebra.
    abstract_algebra.Operation
```
Tensor product space class for an arbitrary number of local space factors.

```
ProductSpace(*factor_spaces)
```
**Parameters factor\_spaces** (Hilbert Space) – The Hilbert spaces to be tensored together.

#### **classmethod create**(*\*args*)

None – ProductSpace.create() preprocessed by \_filter\_neutral –

Remove occurrences of a neutral element from the argument/operand list, if that list has at least two elements. To use this, one must also specify a neutral element, which can be anything that allows for an equality check with each argument. E.g.

```
>>> @filter_neutral
>>> class X(Operation):
>>> neutral element = 1
>>> X.create(2,1,3,1)
   X(2, 3)
```
– ProductSpace.create() preprocessed by \_check\_signature\_assoc –

Like check\_signature() but for assoc()-decorated Operations. In this case the signature need only contain a single entry.

```
>>> @assoc
>>> @check_signature
>>> class X(Operation):
>>> signature = str
>>> X.create("hello", "you")
   X("hello", "you")
```
The following then raises a WrongSignatureError because the third argument is no string

**>>>** X.create("hello", "you", 2)

– ProductSpace.create() preprocessed by \_idem –

Remove duplicate arguments and order them via the cls's order\_key key object/function. E.g.

```
>>> @idem
>>> class Set(Operation):
>>> pass
>>> Set.create(1,2,3,1,3)
    Set(1,2,3)
```
– ProductSpace.create() preprocessed by convert\_to\_spaces\_mtd –

For all operands that are merely of type str or int, substitute LocalSpace objects with corresponding labels: For a string, just itself, for an int, a string version of that int.

– ProductSpace.create() preprocessed by \_assoc –

Associatively expand out nested arguments of the flat class.

```
>>> @assoc
>>> class Plus(Operation):
>>> pass
>>> Plus.create(1,Plus(2,3))
   Plus(1,2,3)
```
#### **neutral\_element = TrivialSpace**

#### **signature = (<class 'qnet.algebra.hilbert\_space\_algebra.HilbertSpace'>,)**

qnet.algebra.hilbert\_space\_algebra.**convert\_to\_spaces\_mtd**(*dcls*, *clsmtd*, *cls*, *\*ops*) For all operands that are merely of type str or int, substitute LocalSpace objects with corresponding labels: For a string, just itself, for an int, a string version of that int.

qnet.algebra.hilbert\_space\_algebra.**local\_space**(*name*, *namespace="*, *dimension=None*, *basis=None*)

Create a LocalSpace with by default empty namespace string. If one also provides a set of basis states, these get stored via the BasisRegistry object. ALternatively, one may provide a dimension such that the states are simply labeled by a range of integers:

 $[0, 1, 2, ...,$  dimension  $-1]$ 

#### **Parameters**

- **name** (str or int) Local space identifier
- **namespace**  $(str)$  Local space namespace, see LocalSpace documentation
- **dimension** (int) Dimension of local space (optional)
- **basis** (sequence of int or sequence of str) Basis state labels for local space

# **10.1.4 operator\_algebra Module**

# **10.1.5 permutations Module**

```
exception qnet.algebra.permutations.BadPermutationError
    Bases: ValueError
```
Can be raised to signal that a permutation does not pass the :py:func:check\_permutation test.

```
qnet.algebra.permutations.block_perm_and_perms_within_blocks(permutation,
```
*block\_structure*)

Decompose a permutation into a block permutation and into permutations acting within each block.

#### **Parameters**

- **permutation**  $(tuple)$  The overall permutation to be factored.
- **block** structure (tuple) The channel dimensions of the blocks

```
Returns (block_permutation, permutations_within_blocks) Where
   block_permutations is an image tuple for a permutation of the block indices and
   permutations_within_blocks is a list of image tuples for the permutations of the
   channels within each block
```
#### Return type tuple

#### qnet.algebra.permutations.**check\_permutation**(*permutation*)

Verify that a tuple of permutation image points (sigma(1), sigma(2), ..., sigma(n)) is a valid permutation, i.e. each number from 0 and n-1 occurs exactly once. I.e. the following set-equality must hold:

 ${sigma(1), sign(a(2), ..., sign(a(n)) == {0, 1, 2, ... n-1}$ 

**Parameters permutation** (*tuple*) – Tuple of permutation image points

#### Return type bool

qnet.algebra.permutations.**compose\_permutations**(*alpha*, *beta*)

Find the composite permutation

$$
\sigma := \alpha \cdot \beta
$$

$$
\Leftrightarrow \sigma(j) = \alpha (\beta(j))
$$

#### **Parameters**

- **a** first permutation image tuple
- **beta**  $(tuple)$  second permutation image tuple

Returns permutation image tuple of the composition.

#### Return type tuple

qnet.algebra.permutations.**concatenate\_permutations**(*a*, *b*)

#### Concatenate two permutations:  $s = a + b$

#### **Parameters**

- **a**  $(tuple)$  first permutation image tuple
- **b**  $(tuple)$  second permutation image tuple

Returns permutation image tuple of the concatenation.

#### Return type tuple

qnet.algebra.permutations.**full\_block\_perm**(*block\_permutation*, *block\_structure*)

Extend a permutation of blocks to a permutation for the internal signals of all blocks. E.g., say we have two blocks of sizes ('block structure')  $(2, 3)$ , then a block permutation that switches the blocks would be given by the image tuple  $(1, 0)$ . However, to get a permutation of all  $2+3 = 5$  channels that realizes that block permutation we would need  $(2, 3, 4, 0, 1)$ 

#### **Parameters**

- **block\_permutation** (*tuple*) permutation image tuple of block indices
- **block** structure (tuple) The block channel dimensions, block structure

Returns A single permutation for all channels of all blocks.

#### Return type tuple

qnet.algebra.permutations.**invert\_permutation**(*permutation*)

Compute the image tuple of the inverse permutation. :param permutation: A valid (cf. :py:func:check\_permutation) permutation. :return: The inverse permutation tuple :rtype: tuple

qnet.algebra.permutations.**permutation\_from\_block\_permutations**(*permutations*) Reverse operation to [permutation\\_to\\_block\\_permutations\(\)](#page-71-0) Compute the concatenation of permutations

 $(1,2,0)$  [+]  $(0,2,1)$  -->  $(1,2,0,3,5,4)$ 

**Parameters permutations** (list of tuples) – A list of permutation tuples  $[t = (t \ 0,$ ...,t\_n1),  $u = (u_0, ..., u_n)$ , ...,  $z = (z_0, ..., z_n)$ 

**Returns** permutation image tuple  $s = t$  [+] u [+] ... [+] z

#### Return type tuple

qnet.algebra.permutations.**permutation\_from\_disjoint\_cycles**(*cycles*, *offset=0*)

Reconstruct a permutation image tuple from a list of disjoint cycles :param cycles: sequence of disjoint cycles :type cycles: list or tuple :param offset: Offset to subtract from the resulting permutation image points :type offset: int :return: permutation image tuple :rtype: tuple

<span id="page-71-0"></span>qnet.algebra.permutations.**permutation\_to\_block\_permutations**(*permutation*)

If possible, decompose a permutation into a sequence of permutations each acting on individual ranges of the full range of indices. E.g.

 $(1,2,0,3,5,4$  -->  $(1,2,0)$  [+]  $(0,2,1)$ 

**Parameters permutation**  $(tuple) - A$  valid permutation image tuple  $s = (s_0, \ldots s_n)$ with  $n > 0$ 

**Returns** A list of permutation tuples  $[t = (t_0, \ldots, t_n)]$ ,  $u = (u_0, \ldots, u_n)$ , ..,  $z = (z_0, ..., z_{nm})$  such that  $s = t$  [+] u [+] ... [+] z

Return type list of tuples

Raise ValueError

qnet.algebra.permutations.**permutation\_to\_disjoint\_cycles**(*permutation*)

Any permutation sigma can be represented as a product of cycles. A cycle  $(c_1, c_n)$  is a closed sequence of indices such that

 $sigma(c_1) = c_2$ ,  $sigma(c_2) = \sigma$  = sigma $\alpha$ 2(c\_1)= = c\_3, . . . , sigma(c\_(n-1)) = = c\_n, sigma(c\_n) == c\_1

Any single length-n cycle admits n equivalent representations in correspondence with which element one defines as  $c_1$ .

 $(0,1,2) == (1,2,0) == (2,0,1)$ 

A decomposition into *disjoint* cycles can be made unique, by requiring that the cycles are sorted by their smallest element, which is also the left-most element of each cycle. Note that permutations generated by disjoint cycles commute. E.g.,

 $(1, 0, 3, 2) = ((1,0),(3,2)) \rightarrow ((0,1),(2,3))$  normal form

**Parameters permutation**  $(tuple) - A$  valid permutation image tuple

Returns A list of disjoint cycles, that when comb

Return type list

Raise BadPermutationError

qnet.algebra.permutations.**permute**(*sequence*, *permutation*) Apply a permutation sigma $({i})$  to an arbitrary sequence.

#### **Parameters**
- <span id="page-72-2"></span>• **sequence** – Any finite length sequence  $[1_1, 1_2, \ldots 1_n]$ . If it is a list, tuple or str, the return type will be the same.
- $\bullet$  **permutation**  $(tuple)$  permutation image tuple

**Returns** The permuted sequence  $[1$ \_sigma(1),  $1$ \_sigma(2), ...,  $1$ \_sigma(n)]

Raise BadPermutationError or ValueError

### **10.1.6 circuit\_algebra Module**

### **10.1.7 state\_algebra Module**

**10.1.8 super\_operator\_algebra Module**

### **10.2 circuit\_components Package**

### **10.2.1 circuit\_components Package**

<span id="page-72-1"></span>This module contains all defined *primitive* circuit component definitions as well as the compiled circuit definitions that are automatically created via the  $\frac{2}{N}$  (bin/parse\_qhdl.py script. For some examples on how to create your own circuit definition file, check out the source code to

- qnet.circuit\_components.single\_sided\_jaynes\_cummings\_cc
- qnet.circuit\_components.three\_port\_opo\_cc
- qnet.circuit\_components.kerr\_cavity\_cc

The module qnet.circuit\_components.component features some base classes for component definitions and the module  $qnet.circuit$  components. Library features some utility functions to help manage the circuit component definitions.

### **10.2.2 beamsplitter\_cc Module**

**10.2.3 component Module**

- **10.2.4 delay\_cc Module**
- **10.2.5 displace\_cc Module**
- **10.2.6 double\_sided\_opo\_cc Module**
- **10.2.7 kerr\_cavity\_cc Module**

### <span id="page-72-0"></span>**10.2.8 library Module**

This module features some helper functions for automatically creating and managing a library of circuit component definition files.

qnet.circuit\_components.library.**camelcase\_to\_underscore**(*st*)

Convert a camelcase entity name into an appropriate underscore name to import its corresponding module

<span id="page-73-0"></span>qnet.circuit\_components.library.**getCDIM**(*component\_name*) Get the channel dimension of a referenced subcomponent

**Parameters component\_name** (str) – The entity name of the component

Returns The channel dimension of the component.

#### Return type int

qnet.circuit\_components.library.**make\_namespace\_string**(*namespace*, *sub\_name*) Make a namespace string by combining a namespace string with a new name.

#### **Parameters**

- **namespace**  $(s \, tr)$  The namespace so far
- **sub\_name**  $(str)$  The additional name to add/

Returns The combined namespace

#### Return type str

qnet.circuit\_components.library.**write\_component**(*entity*, *architectures*, *local=False*) Write a new entity definition to a python module file.

#### **Parameters**

- entity ([qnet.qhdl.qhdl.Entity](#page-79-0)) The entity object
- **architectures** (dict) A dictionary of architectures dict (name = architecture) associated with the entity.
- **local** (bool) Whether or not to store the created module in the current/local directory or install it in :py:module:qnet.circuit\_components, default = False

Returns The filename of the new module.

Return type str

- <span id="page-74-3"></span>**10.2.9 linear\_cavity\_cc Module**
- **10.2.10 mach\_zehnder\_cc Module**
- **10.2.11 open\_lossy\_cc Module**
- **10.2.12 phase\_cc Module**
- **10.2.13 pseudo\_nand\_cc Module**
- **10.2.14 pseudo\_nand\_latch\_cc Module**
- **10.2.15 relay\_cc Module**
- **10.2.16 single\_sided\_jaynes\_cummings\_cc Module**
- **10.2.17 single\_sided\_opo\_cc Module**
- **10.2.18 three\_port\_opo\_cc Module**
- **10.2.19 zprobe\_cavity\_cc Module**

### **10.3 misc Package**

- **10.3.1 misc Package**
- <span id="page-74-1"></span>**10.3.2 circuit\_visualization Module**
- **10.3.3 parse\_circuit\_strings Module**

### <span id="page-74-2"></span>**10.3.4 parser Module**

<span id="page-74-0"></span>Generic Parser class.

```
class qnet.misc.parser.Parser(**kw)
    Bases: object
    Base class for a lexer/parser that has the _rules defined as methods
    parse(inputstring)
    parse_file(filename)
    precedence = ()
    tokens = ()
exception qnet.misc.parser.ParsingError
    Bases: SyntaxError
```
Raised for parsing error.

### <span id="page-75-1"></span>**10.3.5 qsd\_codegen Module**

### <span id="page-75-0"></span>**10.3.6 trajectory\_data Module**

**class** qnet.misc.trajectory\_data.**TrajectoryData**(*ID*, *dt*, *seed*, *n\_trajectories*, *data*) Bases: object

Tabular data of expectation values for one or more trajectories. Multiple TrajectoryData objects can be combined with the *extend* method, in order to accumulate averages over an arbitrary number o trajectories. As much as possible, it is checked that all trajectories are statistically independent. A record is kept to ensure exact reproducability.

- Attribute ID A unique ID for the current state of the TrajectoryData (read-only). See property documentation below
- Attribute table A table (OrderedDict of column names to numpy arrays) that contains four column for every known operator (real/imaginary part of the expectation value, real/imaginary part of the variance). Note that the *table* attribute can easily be converted to a pandas DataFrame (DataFrame(data=traj.table)). The *table* attribute should be considered read-only.

Attribute dt Time step between data points

Attribute nt Number of time steps / data points

#### Attribute operators

An iterator of the operator names. The column names in the *table* attribute derive from these. Assuming "X" is one of the operator names, there will be four keys in *table*:

" $Re[$ ]", "Im $[$ ]", " $Re[var(X)]$ ", "Im $[var(X)]$ "

- Attribute record A copy of the complete record of how the averaged expectation values for all operators were obtained. See indepth discussion in the property documentation below.
- Attribute col\_width width of the data columns when writing out data. Defaults to 25 (allowing to full double precision). Note that operator names may be at most of length *col\_width-10*

#### **ID**

A unique RFC 4122 complient identifier. The identifier changes whenever the class data is modified (via the *extend* method). Two instances of TrajectoryData with the same ID are assumed to be identical

#### **col\_width = 25**

#### **copy**()

Return a (deep) copy of the current object

#### **dt**

Time step between data points

#### **extend**(*other*)

Extend data with another Trajectory data set, averaging the expectation values. Equivalently to  $\text{traj1}$ . extend( $\text{traj2}$ ), the syntax  $\text{traj1}$  +=  $\text{traj2}$  may be used.

Raises **ValueError** – if data in self and other are incompatible

#### **classmethod from\_qsd\_data**(*operators*, *seed*, *workdir='.'*)

Instantiate from one or more QSD output files specified as values of the dictionary *operators*

Each QSD output file must have the following structure: \* The first line must start with the string "Number\_of\_Trajectories",

followed by an integer (separated by whitespace)

<span id="page-76-0"></span>• All following lines must contain five floating point numbers (time, real/imaginary part of expectation value, and real/imaginary part of variance), separated by whitespace.

All QSD output files must contain the same number of lines, specify the same number of trajectories, and use the same time grid values (first column). It is the user's responsibility to ensure that all out output files were indeed generated in a single QSD run using the specified initial seed for the random number generator.

#### Parameters

- **operators** (dict (str) => str) dictionary (preferrably OrderedDict) of operator name to filename. The filenames are relative to the *workdir*. Each filename must contain data in the format described above
- **seed** (int) The seed to the random number generator that was used to produce the data file
- **workdir** directory to which the filenames in *operators* are relative to

#### 'type workdir: str

Raises **ValueError** – if any of the datafiles do not have the correct format or are inconsistent

Note: Remember that is is vitally important that all quantum trajectories that go into an average are statistically independent. The TrajectoryData class tries as much as possible to ensure this, by refusing to combine indentical IDs, or trajectories originating from the same seed. To this end, in the *from\_qsd\_data* method, the ID of the instantiated object will depend uniquely on the collective data read from the QSD output files.

#### **n\_trajectories**(*operator*)

Return the total number of trajectories for the given operator

#### **classmethod new\_id**(*name=None*)

Generate a new unique identifier, as a string. The identifier will be RFC 4122 compliant. If name is None, the resulting ID will be random. Otherwise, name must be a string that the ID will depend on. That is, calling *new\_id* repeatedly with the same *name* will result in identical IDs.

#### **nt**

Number of time steps / data points

#### **operators**

Iterator over all operators

#### **classmethod read**(*filename*)

Read in TrajectoryData from the given filename. The file must be in the format generated by the *write* method.

Raises **[TrajectoryParserError](#page-77-0)** – if the file has an incorrect format

#### **record**

A copy of the full trajectory record, i.e. a history of calls to the *extend* method. Its purpose is to ensure that the data is completely reproducible. This entails storing the seed to the random number generator for all sets of trajectories.

The record is an OrderedDict that maps the original ID of any TrajectoryData instance combined via *extend* to a tuple (seed, n\_trajectories, ops), where seed is the seed to the random number generator that was used to calculate a specific set of trajectories (sequentially), n\_trajectories are the number of trajectories in that dataset, and ops is a list of operator names for which expectation values were calculated. This may be the complete list of operators in the *operators* attribute, or a subset of those operators (Not all trajectories have to include data for all operators).

<span id="page-77-1"></span>For example, let's assume we have used the QSDCodeGen class to set up a QSD propagation. Two observables 'X1', 'X2', have been set up to be written to file 'X1.out', and 'X2.out'. The *QSDCode-Gen.set trajectories* method has been called with *n\_trajectories=10*, after which a call to *QSDCode-Gen.run* with argument *seed=SEED1*, performed a sequential propagation of 10 trajectories, with the averaged expectation values written to the output files.

This data may now be read into a new *TrajectoryData* instance *traj* via the *from\_qsd\_data* class method (with  $seed=SEED1$ ). The newly created instance (with, let's say,  $ID = '8d102e4b-...'$ ) will have one entry in its record:

'8d102e4b-. . . ': (SEED1, 10, ['X1', 'X2'])

Now, let's say we add a new observable 'A2' (output file 'A2.out') for the *QSDCodeGen* (in addition to the existing observables X1, X2), and run the *QSDCodeGen.run* method again, with a new seed *SEED2*. We then update *traj* with a call such as

#### traj.extend(TrajectoryData.from\_qsd\_data( {'X1':'X1.out', 'X2':'X2.out', 'A2':'A2.out'}, SEED2)

The record will now have an additional entry, e.g.

'd9831647-. . . ': (SEED2, 10, ['X1', 'X2', 'A2'])

*traj.table* will contain the averaged expectation values (average over 20 trajectories for 'X1', 'X2', and 10 trajectories for 'A2'). The record tells use that to reproduce this table, 10 sequential trajectories starting from SEED1 must be performed for X1, X2, followed by another 10 trajectories for X1, X2, A2 starting from SEED2.

#### **record\_IDs**

Set of all IDs in the record

#### **record\_seeds**

Set of all random number generator seeds in the record

#### **shape**

"Tuple (n\_row, n\_cols) for the data in self.table. The time grid is included in the column count

#### **tgrid**

Time grid, as numpy array

#### **to\_str**(*show\_rows=-1*)

Generate full string represenation of TrajectoryData

**Parameters show\_rows**  $(int) - If given > 0$ , maximum number of data rows to show. If there are more rows, they will be indicated by an ellipsis  $($ ...')

Raises **ValueError** – if any operator name is too long to generate a label that fits in the limit given by the *col\_width* class attribute

#### **write**(*filename*)

Write data to a text file. The TrajectoryData may later be restored by the *read* class method from the same file

#### <span id="page-77-0"></span>**exception** qnet.misc.trajectory\_data.**TrajectoryParserError** Bases: Exception

Exception raised if a TrajectoryData file is malformed

# <span id="page-78-2"></span>**10.4 qhdl Package**

### **10.4.1 qhdl Package**

### <span id="page-78-1"></span>**10.4.2 qhdl Module**

This module contains the code to convert a circuit specified in QHDL into a Gough-James circuit expression.

The other module in this package qhdl\_parser implements an actual parser for the qhdl source text, while this file then converts structured netlist information into a circuit expression.

For more details on the QHDL syntax, see *[The QHDL Syntax](#page-34-0)*.

```
class qnet.qhdl.qhdl.Architecture(identifier, entity, components, signals, assignments,
                                         global_assignments={})
```

```
qnet.qhdl.qhdl.QHDLObject
```

```
global_in = {}
global_inout = {}
global_out = {}
in_to_signal = {}
inout_to_signal = {}
lossy_signals = []
out_to_signal = {}
signal_to_global_in = {}
signal_to_global_out = {}
```

```
signals = []
```

```
to_circuit(identifier_postfix=")
```
Compute a circuit algebra expression from the QHDL code and return the circuit expression, the all\_symbols appearing in it and the component instance assignments

```
to_qhdl(tab_level=0)
```

```
class qnet.qhdl.qhdl.BasicInterface(identifier, generics, ports)
```

```
Bases: qnet.qhdl.qhdl.QHDLObject
```

```
cid = 0
```

```
generic_identifiers
```
The generic\_identifiers property.

```
generics_to_qhdl(tab_level)
```

```
gids
```
The generic\_identifiers property.

```
in_port_identifiers = []
```

```
inout_port_identifiers = []
```

```
out_port_identifiers = []
```

```
port_identifiers
```
The port identifiers property.

<span id="page-79-3"></span>**ports\_to\_qhdl**(*tab\_level*)

**to\_qhdl**(*tab\_level*)

**class** qnet.qhdl.qhdl.**Component**(*identifier*, *generics*, *ports*) Bases: [qnet.qhdl.qhdl.BasicInterface](#page-78-0)

to  $qhd1(tab\;level=0)$ 

<span id="page-79-0"></span>**class** qnet.qhdl.qhdl.**Entity**(*identifier*, *generics*, *ports*) Bases: [qnet.qhdl.qhdl.BasicInterface](#page-78-0)

**to\_qhdl**(*tab\_level=0*)

- **exception** qnet.qhdl.qhdl.**QHDLError** Bases: Exception
- <span id="page-79-1"></span>**class** qnet.qhdl.qhdl.**QHDLObject** Bases: object

**to\_python**()

**to\_qhdl**()

```
qnet.qhdl.qhdl.dict_keys_sorted_by_val(dd)
```

```
qnet.qhdl.qhdl.gtype_compatible(c_t, g_t)
```
qnet.qhdl.qhdl.**my\_debug**(*msg*)

### <span id="page-79-2"></span>**10.4.3 qhdl\_parser Module**

The PLY-based QHDLParser class.

```
class qnet.qhdl.qhdl_parser.QHDLParser(**kw)
    Bases: qnet.misc.parser.Parser
```
**create\_circuit\_lib**(*arch\_id=None*)

```
p_architecture_declaration(p)
```
architecture declaration : ARCHITECTURE ID OF ID IS architecture head BEGIN instance\_mapping\_assignment\_list feedleft\_assignment\_list END opt\_arch opt\_id SEMI

```
p_architecture_head(p)
```
architecture\_head : component\_declaration\_list signal\_list

```
p_complex(p)
```
complex : LPAREN simple\_number COMMA simple\_number RPAREN

```
p_component_declaration(p)
```
component\_declaration : COMPONENT ID generic\_clause port\_clause END COMPONENT opt\_id SEMI

```
p_component_declaration_list(p)
```
component\_declaration\_list [component\_declaration\_list component\_declaration]

component\_declaration

```
p_empty(p)
```
empty :

```
p_entity_declaration(p)
```
entity\_declaration : ENTITY ID IS generic\_clause port\_clause END opt\_entity opt\_id SEMI

<span id="page-80-0"></span>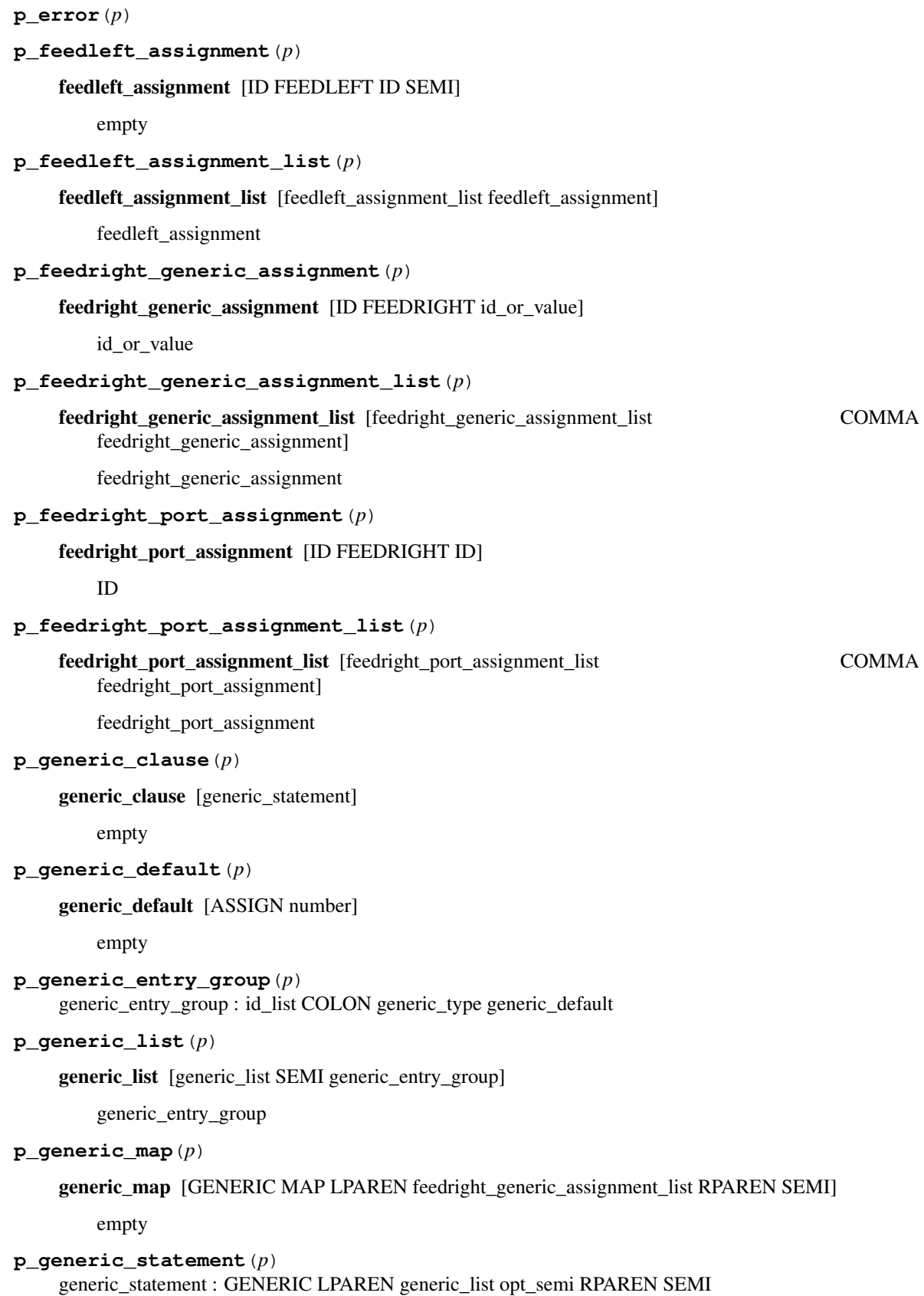

```
p_generic_type(p)
    generic_type : REAL | COMPLEX | INT
p_id_list(p)
    id_list [id_list COMMA ID]
        ID
p_id_or_value(p)
    id_or_value [ID]
        number
p_instance_mapping_assignment(p)
    instance_mapping_assignment : ID COLON ID generic_map port_map
p_instance_mapping_assignment_list(p)
    instance_mapping_assignment_list [instance_mapping_assignment_list in-
        stance_mapping_assignment]
        instance_mapping_assignment
p_int(p)
    int : ICONST
p_io_port_entry_group(p)
    io_port_entry_group : id_list COLON INOUT signal_type
p_non_io_port_entry_group(p)
    non_io_port_entry_group : id_list COLON signal_direction signal_type
p_non_io_port_list(p)
    non_io_port_list [non_io_port_entry_group SEMI non_io_port_list ]
        non_io_port_entry_group
p_number(p)
    number [simple_number]
        complex
p_opt_arch(p)
    opt_arch [ARCHITECTURE]
        empty
p_opt_entity(p)
    opt_entity [ENTITY]
        empty
p_opt_id(p)
    opt_id [ID]
        empty
p_opt_semi(p)
    opt_semi [SEMI]
```
empty

```
p_port_clause(p)
    port_clause [port_statement]
        empty
p_port_list(p)
    port_list [with_io_port_list]
        non_io_port_list
p_port_map(p)
    port_map [PORT MAP LPAREN feedright_port_assignment_list RPAREN SEMI]
        empty
p_port_statement(p)
    port_statement : PORT LPAREN port_list opt_semi RPAREN SEMI
p\_real(p)real : FCONST
p_signal_direction(p)
    signal_direction [IN]
        OUT
p_signal_entry_group(p)
    signal_entry_group : SIGNAL id_list COLON signal_type SEMI
p_signal_list(p)
    signal_list [signal_list signal_entry_group]
        signal_entry_group
p_signal_type(p)
    signal_type [FIELDMODE ]
        LOSSY_FIELDMODE
p_simple_number(p)
    simple_number [int]
        real
p_top_level_list(p)
    top_level_list [top_level_list top_level_unit]
        top_level_unit
p_top_level_unit(p)
    top_level_unit [entity_declaration ]
        architecture_declaration
p_with_io_port_list(p)
    with_io_port_list [io_port_entry_group SEMI non_io_port_list ]
        io_port_entry_group
```

```
parse(inputstring)
```

```
reserved = {'architecture': 'ARCHITECTURE', 'begin': 'BEGIN', 'complex': 'COMPLEX',
start = 'top_level_list'
t_ASSIGN = ':='
t_COLON = ':'
t_COMMA = ','
t_FCONST = '-?((\\d+)(\\.\\d+)(e(\\+|-)?(\\d+))? | (\\d+)e(\\+|-)?(\\d+))'
t_FEEDLEFT = '<='
t_FEEDRIGHT = '=>'
t_{ICONST} = '-?\\d+'t ID(t)[-A-Za-z][w_t_LPAREN = \sqrt{\Upsilon}t_NEWLINE(t)
   n+t_RPAREN = '\\)'
t_SEMI = ';'
t_comment(t)
   -[^n]*
t_error(t)
t_ignore = ' \t\x0c'
tokens = ['REAL', 'IS', 'LOSSY_FIELDMODE', 'FIELDMODE', 'END', 'ARCHITECTURE', 'PORT',
```
# CHAPTER 11

Indices and tables

- genindex
- modindex
- search

# Bibliography

- [GoughJames08] Gough & James (2008). Quantum Feedback Networks: Hamiltonian Formulation. Communications in Mathematical Physics, 287(3), 1109-1132. doi:10.1007/s00220-008-0698-8
- [GoughJames09] Gough & James (2009). The Series Product and Its Application to Quantum Feedforward and Feedback Networks. IEEE Transactions on Automatic Control, 54(11), 2530-2544. doi:10.1109/TAC.2009.2031205
- [QHDL] Tezak, N., Niederberger, A., Pavlichin, D. S., Sarma, G., & Mabuchi, H. (2012). Specification of photonic circuits using quantum hardware description language. Philosophical transactions A, 370(1979), 5270–90. doi:10.1098/rsta.2011.0526
- [Mabuchi11] Mabuchi, H. (2011). Nonlinear interferometry approach to photonic sequential logic. Appl. Phys. Lett. 99, 153103 (2011), doi:10.1063/1.3650250

# Python Module Index

### q

```
qnet.algebra, 55
qnet.algebra.abstract_algebra, 55
qnet.algebra.hilbert_space_algebra, 63
qnet.algebra.permutations, 66
qnet.circuit_components, 69
qnet.circuit_components.library, 69
qnet.misc, 71
qnet.misc.parser, 71
qnet.misc.trajectory_data, 72
qnet.qhdl, 75
qnet.qhdl.qhdl, 75
qnet.qhdl.qhdl_parser, 76
```
# Index

# A

AlgebraError, [55](#page-58-1) AlgebraException, [55](#page-58-1) all\_symbols() (in module qnet.algebra.abstract\_algebra), [57](#page-60-0) all\_symbols() (qnet.algebra.abstract\_algebra.Expression method), [55](#page-58-1) Architecture (class in qnet.qhdl.qhdl), [75](#page-78-2) assoc() (in module qnet.algebra.abstract\_algebra), [57](#page-60-0)

# B

BadPermutationError, [66](#page-69-1) BasicInterface (class in qnet.qhdl.qhdl), [75](#page-78-2) basis (qnet.algebra.hilbert\_space\_algebra.LocalSpace attribute), [64](#page-67-0) BasisNotSetError, [63](#page-66-1) block\_perm\_and\_perms\_within\_blocks() (in module qnet.algebra.permutations), [66](#page-69-1)

# C

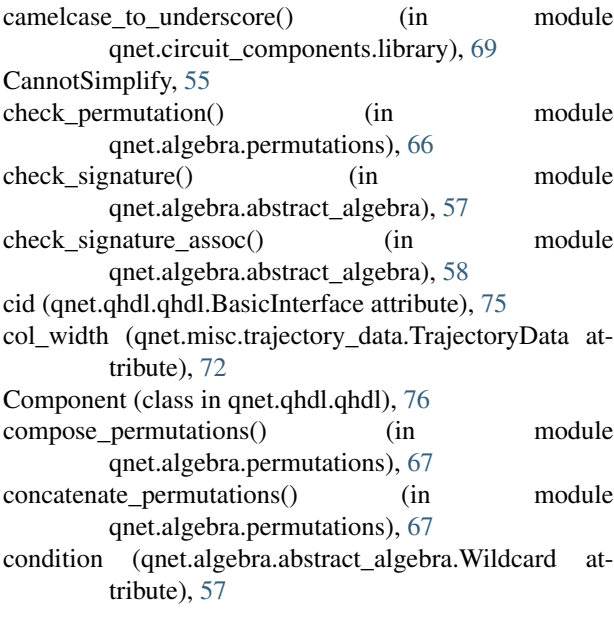

- convert to spaces mtd() (in module qnet.algebra.hilbert\_space\_algebra), [66](#page-69-1)
- copy() (qnet.misc.trajectory\_data.TrajectoryData method), [72](#page-75-1)
- create() (qnet.algebra.abstract\_algebra.Operation class method), [56](#page-59-0)
- create() (qnet.algebra.hilbert\_space\_algebra.LocalSpace class method), [64](#page-67-0)
- create() (qnet.algebra.hilbert\_space\_algebra.ProductSpace class method), [65](#page-68-0)
- create\_circuit\_lib() (qnet.qhdl.qhdl\_parser.QHDLParser method), [76](#page-79-3)

# D

dict\_keys\_sorted\_by\_val() (in module qnet.qhdl.qhdl), [76](#page-79-3) dimension (qnet.algebra.hilbert\_space\_algebra.HilbertSpace attribute), [63](#page-66-1) dimension (qnet.algebra.hilbert\_space\_algebra.LocalSpace attribute), [64](#page-67-0) dt (qnet.misc.trajectory\_data.TrajectoryData attribute), [72](#page-75-1)

### E

```
Entity (class in qnet.qhdl.qhdl), 76
55
extend() (qnet.misc.trajectory_data.TrajectoryData
       method), 72
extended isinstance() (in module
       qnet.algebra.abstract_algebra), 58
F
filter_neutral() (in module qnet.algebra.abstract_algebra),
       59
```

```
from qsd data() (qnet.misc.trajectory data.TrajectoryData
         class method), 72
```

```
full_block_perm() (in module qnet.algebra.permutations),
         67
```
# G

generic\_identifiers (qnet.qhdl.qhdl.BasicInterface attribute), [75](#page-78-2)

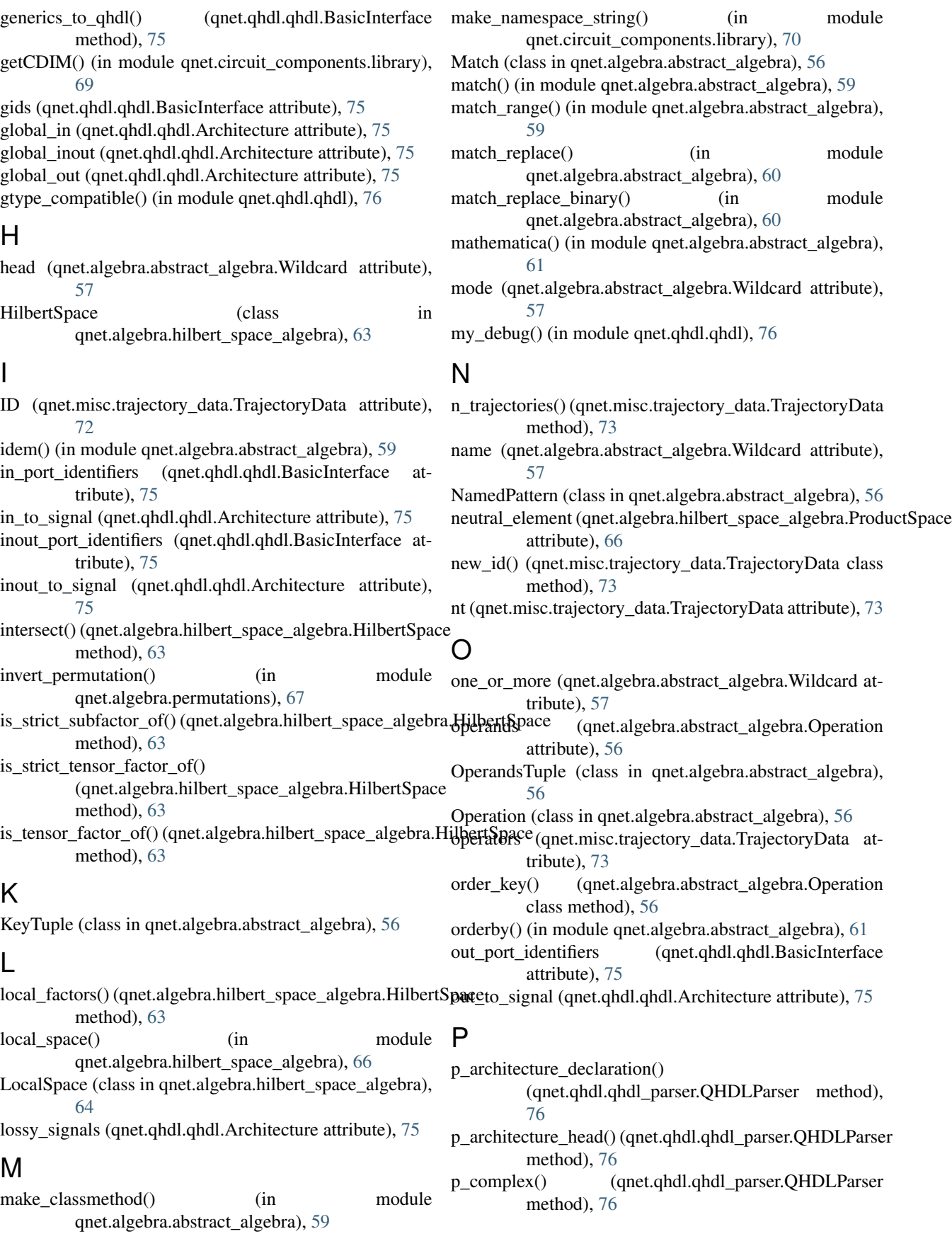

p\_component\_declaration() (qnet.qhdl.qhdl\_parser.QHDLParser method), p\_io\_port\_entry\_group() (qnet.qhdl.qhdl\_parser.QHDLParser [76](#page-79-3) p\_component\_declaration\_list() (qnet.qhdl.qhdl\_parser.QHDLParser method), [76](#page-79-3) p\_empty() (qnet.qhdl.qhdl\_parser.QHDLParser method), p\_non\_io\_port\_list() (qnet.qhdl.qhdl\_parser.QHDLParser [76](#page-79-3) p\_entity\_declaration() (qnet.qhdl.qhdl\_parser.QHDLParser method), [76](#page-79-3) p\_error() (qnet.qhdl.qhdl\_parser.QHDLParser method), [76](#page-79-3) p\_feedleft\_assignment() (qnet.qhdl.qhdl\_parser.QHDLParser method), [77](#page-80-0) p\_feedleft\_assignment\_list() (qnet.qhdl.qhdl\_parser.QHDLParser method), [77](#page-80-0) p\_feedright\_generic\_assignment() (qnet.qhdl.qhdl\_parser.QHDLParser method), [77](#page-80-0) p\_feedright\_generic\_assignment\_list() (qnet.qhdl.qhdl\_parser.QHDLParser method), [77](#page-80-0) p\_feedright\_port\_assignment() (qnet.qhdl.qhdl\_parser.QHDLParser method), [77](#page-80-0) p\_feedright\_port\_assignment\_list() (qnet.qhdl.qhdl\_parser.QHDLParser method), [77](#page-80-0) p\_generic\_clause() (qnet.qhdl.qhdl\_parser.QHDLParser method), [77](#page-80-0) p\_generic\_default() (qnet.qhdl.qhdl\_parser.QHDLParser method), [77](#page-80-0) p\_generic\_entry\_group() (qnet.qhdl.qhdl\_parser.QHDLParser method), [77](#page-80-0) p\_generic\_list() (qnet.qhdl.qhdl\_parser.QHDLParser method), [77](#page-80-0) p\_generic\_map() (qnet.qhdl.qhdl\_parser.QHDLParser method), [77](#page-80-0) p\_generic\_statement() (qnet.qhdl.qhdl\_parser.QHDLParser method), [77](#page-80-0) p\_generic\_type() (qnet.qhdl.qhdl\_parser.QHDLParser method), [77](#page-80-0) p\_id\_list() (qnet.qhdl.qhdl\_parser.QHDLParser method), [78](#page-81-0) p\_id\_or\_value() (qnet.qhdl.qhdl\_parser.QHDLParser method), [78](#page-81-0) p\_instance\_mapping\_assignment() (qnet.qhdl.qhdl\_parser.QHDLParser method), [78](#page-81-0) p\_instance\_mapping\_assignment\_list() (qnet.qhdl.qhdl\_parser.QHDLParser method), [78](#page-81-0) [78](#page-81-0) [78](#page-81-0) ParsingError, [71](#page-74-3)

p\_int() (qnet.qhdl.qhdl\_parser.QHDLParser method), [78](#page-81-0) method), [78](#page-81-0) p\_non\_io\_port\_entry\_group() (qnet.qhdl.qhdl\_parser.QHDLParser method), method), [78](#page-81-0) p\_number() (qnet.qhdl.qhdl\_parser.QHDLParser method), [78](#page-81-0) p\_opt\_arch() (qnet.qhdl.qhdl\_parser.QHDLParser method), [78](#page-81-0) (qnet.qhdl.qhdl\_parser.QHDLParser method), [78](#page-81-0) p\_opt\_id() (qnet.qhdl.qhdl\_parser.QHDLParser method), p\_opt\_semi() (qnet.qhdl.qhdl\_parser.QHDLParser method), [78](#page-81-0) p\_port\_clause() (qnet.qhdl.qhdl\_parser.QHDLParser method), [78](#page-81-0) p\_port\_list() (qnet.qhdl.qhdl\_parser.QHDLParser method), [79](#page-82-0) p\_port\_map() (qnet.qhdl.qhdl\_parser.QHDLParser method), [79](#page-82-0) p\_port\_statement() (qnet.qhdl.qhdl\_parser.QHDLParser method), [79](#page-82-0) p\_real() (qnet.qhdl.qhdl\_parser.QHDLParser method), [79](#page-82-0) p\_signal\_direction() (qnet.qhdl.qhdl\_parser.QHDLParser method), [79](#page-82-0) p\_signal\_entry\_group() (qnet.qhdl.qhdl\_parser.QHDLParser method), [79](#page-82-0) p\_signal\_list() (qnet.qhdl.qhdl\_parser.QHDLParser method), [79](#page-82-0) p\_signal\_type() (qnet.qhdl.qhdl\_parser.QHDLParser method), [79](#page-82-0) p\_simple\_number() (qnet.qhdl.qhdl\_parser.QHDLParser method), [79](#page-82-0) p\_top\_level\_list() (qnet.qhdl.qhdl\_parser.QHDLParser method), [79](#page-82-0) p\_top\_level\_unit() (qnet.qhdl.qhdl\_parser.QHDLParser method), [79](#page-82-0) p\_with\_io\_port\_list() (qnet.qhdl.qhdl\_parser.QHDLParser method), [79](#page-82-0) parse() (qnet.misc.parser.Parser method), [71](#page-74-3) parse() (qnet.qhdl.qhdl\_parser.QHDLParser method), [79](#page-82-0) parse\_file() (qnet.misc.parser.Parser method), [71](#page-74-3) Parser (class in qnet.misc.parser), [71](#page-74-3) PatternTuple (class in qnet.algebra.abstract\_algebra), [56](#page-59-0) permutation\_from\_block\_permutations() (in module qnet.algebra.permutations), [67](#page-70-0)

permutation from disjoint cycles() (in module qnet.algebra.permutations), [68](#page-71-0)

permutation to block permutations() (in module

qnet.algebra.permutations), [68](#page-71-0) permutation to disjoint cycles() (in module qnet.algebra.permutations), [68](#page-71-0) permute() (in module qnet.algebra.permutations), [68](#page-71-0) port identifiers (qnet.qhdl.qhdl.BasicInterface attribute), [75](#page-78-2) ports to qhdl() (qnet.qhdl.qhdl.BasicInterface method), [75](#page-78-2) precedence (qnet.misc.parser.Parser attribute), [71](#page-74-3) preprocess\_create\_with() (in module qnet.algebra.abstract\_algebra), [61](#page-64-0) prod() (in module qnet.algebra.abstract\_algebra), [61](#page-64-0) ProductSpace (class in qnet.algebra.hilbert\_space\_algebra), [64](#page-67-0)

# $\Omega$

QHDLError, [76](#page-79-3) QHDLObject (class in qnet.qhdl.qhdl), [76](#page-79-3) QHDLParser (class in qnet.qhdl.qhdl\_parser), [76](#page-79-3) qnet.algebra (module), [55](#page-58-1) qnet.algebra.abstract\_algebra (module), [55](#page-58-1) qnet.algebra.hilbert\_space\_algebra (module), [63](#page-66-1) qnet.algebra.permutations (module), [66](#page-69-1) qnet.circuit\_components (module), [69](#page-72-2) qnet.circuit\_components.library (module), [69](#page-72-2) qnet.misc (module), [71](#page-74-3) qnet.misc.parser (module), [71](#page-74-3) qnet.misc.trajectory\_data (module), [72](#page-75-1) qnet.qhdl (module), [75](#page-78-2) qnet.qhdl.qhdl (module), [75](#page-78-2) qnet.qhdl.qhdl\_parser (module), [76](#page-79-3)

# R

- read() (qnet.misc.trajectory\_data.TrajectoryData class method), [73](#page-76-0)
- record (qnet.misc.trajectory\_data.TrajectoryData attribute), [73](#page-76-0)
- record IDs (qnet.misc.trajectory data.TrajectoryData attribute), [74](#page-77-1)
- record\_seeds (qnet.misc.trajectory\_data.TrajectoryData attribute), [74](#page-77-1)
- method), [63](#page-66-1)
- reserved (qnet.qhdl.qhdl\_parser.QHDLParser attribute), [79](#page-82-0)

# S

- set union() (in module qnet.algebra.abstract algebra), [61](#page-64-0)
- shape (qnet.misc.trajectory\_data.TrajectoryData attribute), [74](#page-77-1)
- signal\_to\_global\_in (qnet.qhdl.qhdl.Architecture attribute), [75](#page-78-2)
- signal\_to\_global\_out (qnet.qhdl.qhdl.Architecture attribute), [75](#page-78-2)

signals (qnet.qhdl.qhdl.Architecture attribute), [75](#page-78-2)

signature (qnet.algebra.hilbert\_space\_algebra.LocalSpace attribute), [64](#page-67-0)

signature (qnet.algebra.hilbert\_space\_algebra.ProductSpace attribute), [66](#page-69-1)

- single (qnet.algebra.abstract\_algebra.Wildcard attribute), [57](#page-60-0)
- singleton() (in module qnet.algebra.abstract\_algebra), [62](#page-65-0) start (qnet.qhdl.qhdl\_parser.QHDLParser attribute), [80](#page-83-0)

substitute() (in module qnet.algebra.abstract\_algebra), [62](#page-65-0) substitute() (qnet.algebra.abstract\_algebra.Expression method), [56](#page-59-0)

### T

- t\_ASSIGN (qnet.qhdl.qhdl\_parser.QHDLParser attribute), [80](#page-83-0)
- t\_COLON (qnet.qhdl.qhdl\_parser.QHDLParser attribute), [80](#page-83-0)
- t\_COMMA (qnet.qhdl.qhdl\_parser.QHDLParser attribute), [80](#page-83-0)
- t\_comment() (qnet.qhdl.qhdl\_parser.QHDLParser method), [80](#page-83-0)
- t\_error() (qnet.qhdl.qhdl\_parser.OHDLParser method), [80](#page-83-0)
- t\_FCONST (qnet.qhdl.qhdl\_parser.QHDLParser attribute), [80](#page-83-0)
- t\_FEEDLEFT (qnet.qhdl.qhdl\_parser.QHDLParser attribute), [80](#page-83-0)
- t\_FEEDRIGHT (qnet.qhdl.qhdl\_parser.QHDLParser attribute), [80](#page-83-0)
- t\_ICONST (qnet.qhdl.qhdl\_parser.QHDLParser attribute), [80](#page-83-0)
- t\_ID() (qnet.qhdl.qhdl\_parser.QHDLParser method), [80](#page-83-0)
- t\_ignore (qnet.qhdl.qhdl\_parser.QHDLParser attribute), [80](#page-83-0)
- t\_LPAREN (qnet.qhdl.qhdl\_parser.QHDLParser attribute), [80](#page-83-0)
- t\_NEWLINE() (qnet.qhdl.qhdl\_parser.QHDLParser method), [80](#page-83-0)
- t\_RPAREN (qnet.qhdl.qhdl\_parser.OHDLParser attribute), [80](#page-83-0)
- remove() (qnet.algebra.hilbert\_space\_algebra.HilbertSpace t\_SEMI (qnet.qhdl.qhdl\_parser.QHDLParser attribute),  $80$ 
	- tensor() (qnet.algebra.hilbert\_space\_algebra.HilbertSpace method), [63](#page-66-1)
	- tex() (in module qnet.algebra.abstract\_algebra), [62](#page-65-0)
	- tex() (qnet.algebra.abstract\_algebra.Expression method), [56](#page-59-0)
	- tgrid (qnet.misc.trajectory\_data.TrajectoryData attribute), [74](#page-77-1)
	- to circuit() (qnet.qhdl.qhdl.Architecture method), [75](#page-78-2)
	- to\_python() (qnet.qhdl.qhdl.QHDLObject method), [76](#page-79-3)
	- to\_qhdl() (qnet.qhdl.qhdl.Architecture method), [75](#page-78-2)
	- to\_qhdl() (qnet.qhdl.qhdl.BasicInterface method), [76](#page-79-3)

to qhdl() (qnet.qhdl.qhdl.Component method), [76](#page-79-3) to\_qhdl() (qnet.qhdl.qhdl.Entity method), [76](#page-79-3) to\_qhdl() (qnet.qhdl.qhdl.QHDLObject method), [76](#page-79-3) to\_str() (qnet.misc.trajectory\_data.TrajectoryData method), [74](#page-77-1) tokens (qnet.misc.parser.Parser attribute), [71](#page-74-3) tokens (qnet.qhdl.qhdl\_parser.QHDLParser attribute), [80](#page-83-0) TrajectoryData (class in qnet.misc.trajectory\_data), [72](#page-75-1) TrajectoryParserError, [74](#page-77-1)

### $\bigcup$

unequals() (in module qnet.algebra.abstract\_algebra), [62](#page-65-0) update\_pattern() (in module qnet.algebra.abstract\_algebra), [62](#page-65-0)

### W

wc() (in module qnet.algebra.abstract\_algebra), [62](#page-65-0) Wildcard (class in qnet.algebra.abstract\_algebra), [56](#page-59-0) write() (qnet.misc.trajectory\_data.TrajectoryData method), [74](#page-77-1) write\_component() (in module qnet.circuit\_components.library), [70](#page-73-0) WrongSignatureError, [57](#page-60-0)

# Z

zero\_or\_more (qnet.algebra.abstract\_algebra.Wildcard attribute), [57](#page-60-0)